# DATA BASE OF RECORDS INVOLVED IN BUILDING DEVELOPMENT SCHEME

# A CASE STUDY OF NIGER STATE HOUSING CORPORATION

*BY* 

# AKINWANDE KOLAWOLE PGD MCS. 97/412

A PROJECT SUBMITTED TO THE DEPARTMENT OF MATHEMATICS/STATISTICS/COMPUTER SCIENCE, FEDERAL UNIVERSITY OF TECHNOLOGY MINNA IN PARTIAL FULFILMENT OF THE REQUIREMENTS FOR THE AWARD OF POST-GRADUATE DIPLOMA IN  $\frac{1}{2}$ COMPUTER SCIENCE.

# DECEMBER, 1998

# **CERTIFICATION**

**-------- \*** -~ .. -.- ,'.- \_ .. ,\_ .. .. ... .

This project has been examined and found acceptable in partial fulfilment of the requirement for the Post-Graduate Diploma in Computer Science of the Federal University of Technology, Minna.

PROJECT SUPERVISOR MR. L. N. **EZEAKOR** 

 $\ddot{\phantom{1}}$ 

DATE

HEAD OF DEPARTMENT DR. S. A. **REJU** 

DATE

EXTERNAL EXAMINER

DATE

# **DEDICATION**

This project is dedicated to the entire members of Akinwande family, my lecturers, with my greatest regard to my wife, Mrs. Jumoke Akinwande, and my child Daniel.

May the Almighty God contrinue to shower His blessings on every one of us (Amen).

# **ACKNOWLEDGEMENT**

To God be the glory, I express my sincere gratitude to God Almighty for the priviledge and wisdom granted me to be able to successfully complete this program and also for making me a living witness up till today.

I am particularly grateful to my group supervisor, Mr. L. N. EZEAKO and also to the course co-ordinator, Prince Badmus. My sincere appreciation also goes to the Head of Department Dr. Reju and also to Mr. Kola Raheem for his advice.

I also acknowledge with gratitude the willing co-operation and assistance received from great number of people who have provided information and helping in various capacities during the period of preparing this report, so many that it is not possible to mention them all individually. Some have provided information indirectly through their books and other publications or lectures.

Also I have been influenced by the valuable work undertaken by the past graduates and I had profited immensely from their researches and investigations.

I am particularly grateful to the family of Engr. Mustafa Bello for their physical and moral support in the course of executing the program; May God continue to be with them and reward them accordingly.

*iv* 

My deepest gratitude also goes to my wife Mrs. Jumoke Akinwande and my child Daniel for tolerating most of my long absence at home while undergoing the course.

Lastly, I register my appreciation to some of my colleagues like Mr. Ata, Mr. Henry etc. for their various ideas and knowledge which helped in this project.

 $\sqrt{2}$ 

May God Almighty continue to bless you all and guide you alright.

# **TABLE OF CONTENTS**

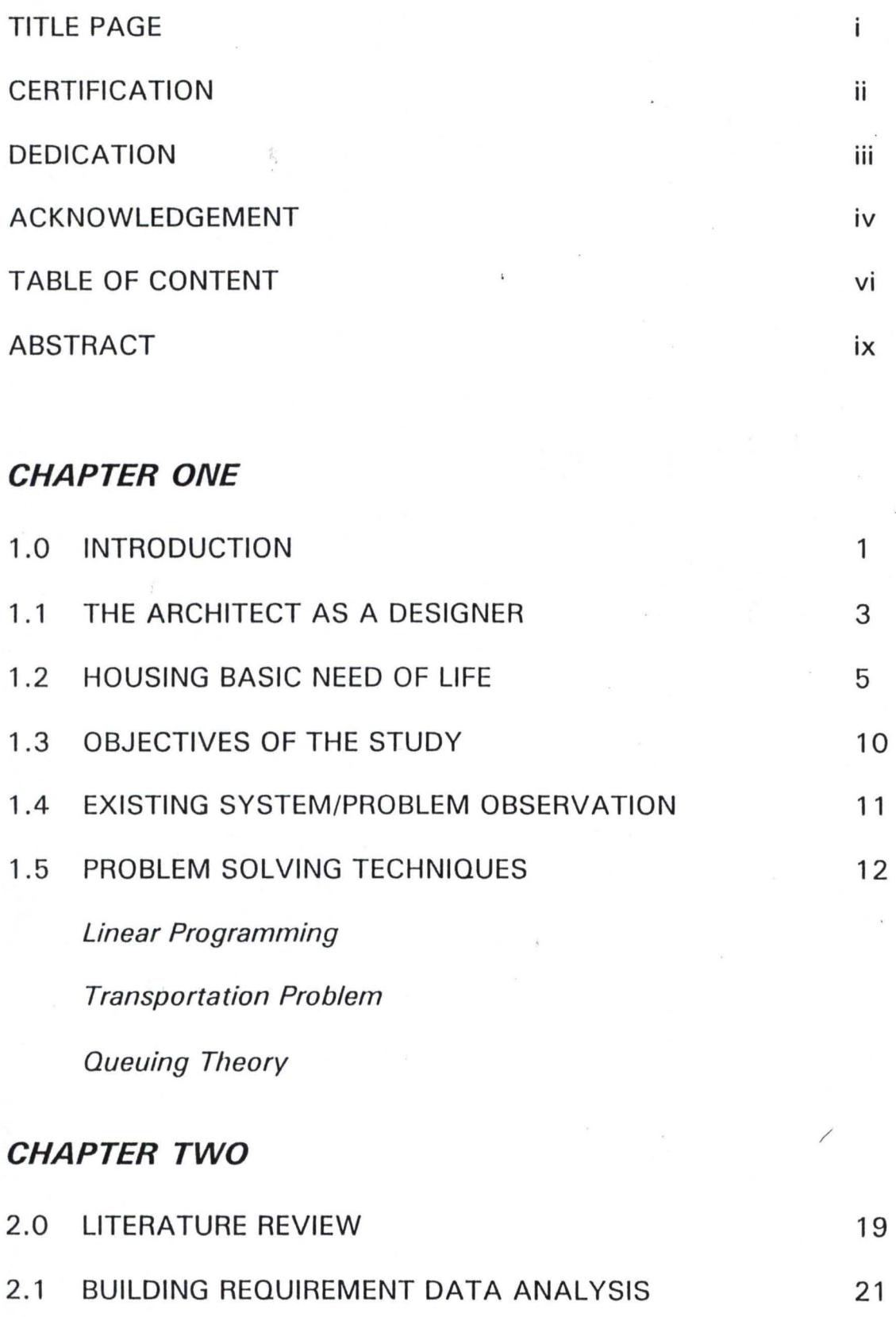

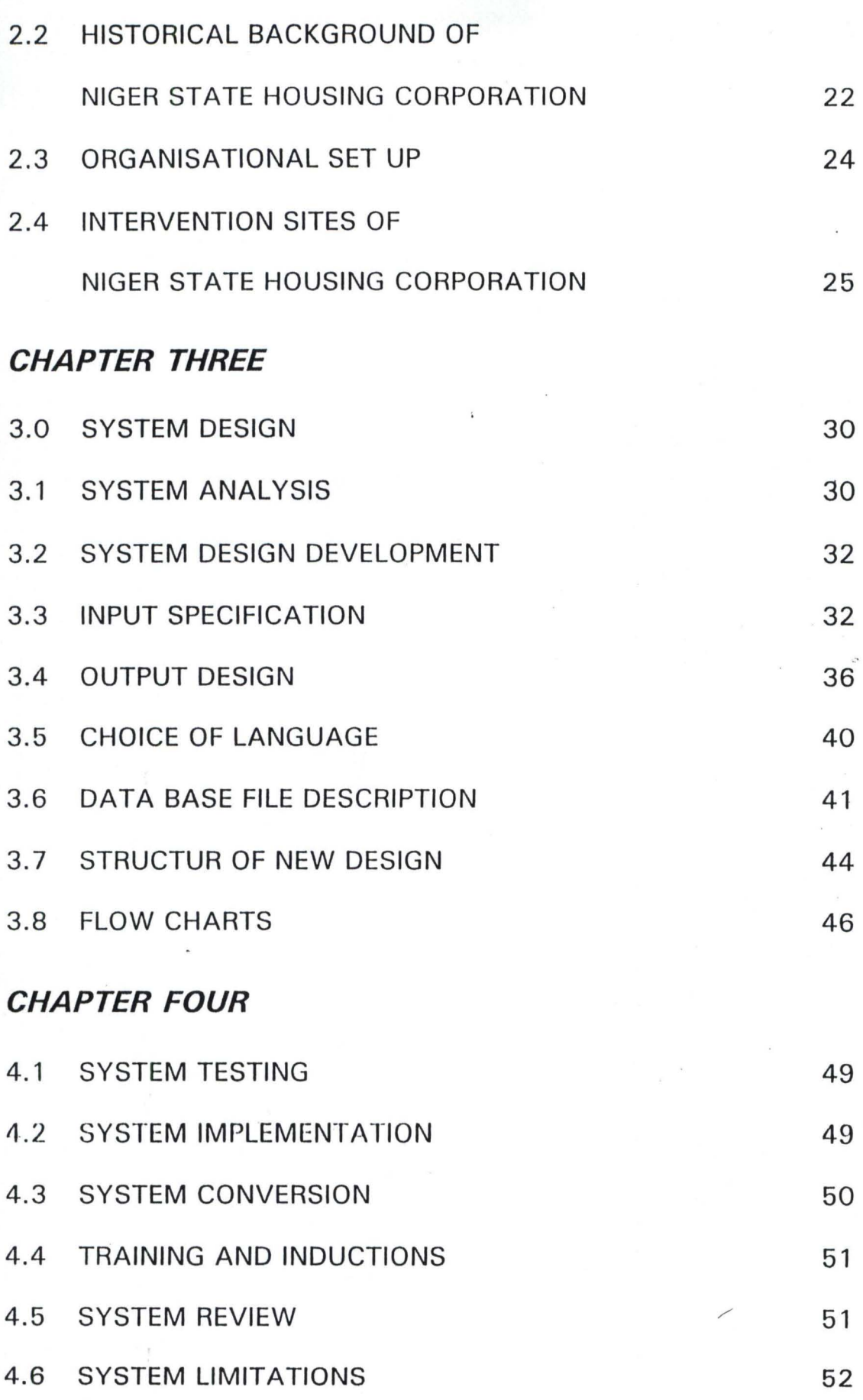

*vii* 

# **CHAPTER FIVE**

 $\mathbf{I}$ 

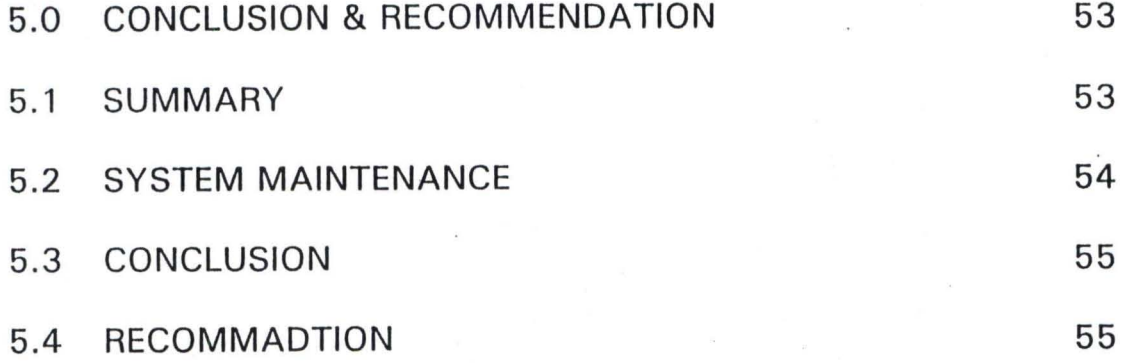

# APPENDIX

# REFERENCES

# **ABSTRACT**

· . ' .--\_ .... ........ ----,\_.-..... -. . .

 $\mathbf{I}$ 

This project focuses on the general over-view of Building and the Database of Records involved in a Building development scheme.

It is designed to find out how a building development scheme can be computerised in a Building Industry.

The program written can be used by those that have little knowledge about programming, as well as those who have considerable experience in programming.

The Software used is database (IV) for easy understanding of the user. Special attention is being placed on the Building Development Scheme of a typical Building Industry with special reference made to Niger State Housing Corporation. However it could be modified or adjusted based on the circumstances, to suit other industries that might find it useful despite the fact that material usage for different buildings varies.

# **CHAPTER ONE**

# **1.0 INTRODUCTION**

It is a necessity for every establishment to keep and have access of information about the employees and the activities of the said organisation.

Thus, the task of evaluating and analysing the housing needs with computer in our environment can not be over emphasized, for computer is an important tool for efficiency improvement and precision of job execution.

Perhaps it is necessary at this junction to define **COMPUTER** "As an electronic device which accepts data from an input device, perform arithmetic and logical operations in accordance with pre-defined program and finally transfers the processed data to an output device to produce an accurate and efficient result.

Housing scheme which is the subject matter of this report entails the analysis of the housing needs and their classifications as well as the procedural module of effective and efficient housing.

So, in presenting us with the means by which calculable certainties and probabilities can be manipulated on a vaster scale than ever before, the computer also requires that the judgement we fed in should be more sensitive than ever.

In order to meet up with the Housing development records in our environment, we must therefore consider the problem as the one that requires a solution and that the solution can be achieved through the use of cornputer.

Having mentioned above the problem prossed by the Housing need, this project will therefore be focused on how relevant data can be collated for a useful program development.

I therefore have no doubt that this report will be a very useful one to the housing sector in particular and Nigeria in General.

## 1.1 **ARCHITECT AS A DESIGNER**

The symbolic making of places is mostly seen or regarded as an architecture which can be defined as the art and sciences of structure.

Man makes new universe which are closer to his hearts desire. By this imagination, Architect ought to play a greater part in it by ensuring creativity in whatever he does. Creativity involves a response or an idea that is novel or at the very least statistically in frequent. If a response is to lay claim to being part of the creative process, it must to some extent be adaptive or of reality.

Also, true creativity involves sustaining of the original in sight, an = evaluation and elaboration and developing it to the full.

A good Architect must enjoys aesthetic impression, has a high aspiration level for self, values own independence and Autonomy, must be productive and appears to· have a high degree of intellectual capacity.

It is of paramount importance that Architect ought to be interested in people, things and their surroundings. If they are interested in people, they will be divergent, verbal imaginative, empirical in their approach and anxious to satisfy human needs. If they are interestedin things, they will tend to be convergent and interested in philosophical abstraction for it's own sake and in perfect architecture.

Whatever the nature of the architect, his building is eventually going to impinge on the senses of other people.

In most cases, the architect will have to exercise skills of location analysis (putting things in the most appropriate places). He will be concerned with structures, servicing and environmental control, he will exercise his judgement over matters of cost, interior design which will require from him the skills of the artist.

He is concerned with spatial ability and in particular with his capacity for visualizing, or otherwise generating the three - dimensional forms of buildings, interior spaces and the spaces about buildings.

## 1.2 **HOUSING - BASIC NEED OF LIFE**

Housing no doubt is one of the basic need of every person individual, collectively and communally.

This is however where the simplicity of an agreement on the term ends. Housing is a term that is both simple and complex at the same time. It is simple because it is physical and very visible and important as shelter in which we spend a significant proportion of our time no matter what you do outside. A large proportion of our resources also go into housing.

If however we look at housing from the view point of a broader social context, we will find that it is diverse and complex because of it's interrelationship within the social, economic, political and neighborhood environment.

Because of the complex nature of it, it can be described as the residential neighborhood- micro-distinct or physical structure that man kind use for shelter and the environment of the infrastructure including all necessary facilities needed for the physical health and of the social well being of the family and individual.

### DETERMINATION OF A GOOD SHELTER

Almost all new residential development comes about through a sub-division of low land, such sub-division is a process whereby a relatively large track of land is divided into blocks between streets that provides access. These blocks are further divided into individual ownership. The types of streets and parking element of any sub-division design, street systems must be laid out functionally and be appropriate for it's particular use.

For one to determine whether a particular shelter is good, the followihg has to be taking into consideration.

#### (a) Surrounding Sub-soil

The soil and sub-soil condition should be such that is suitable for further development or expansion and should be suitable for location of utilities connection, grading and planting.

The bearing capacity should be able to allow for economic developments.

#### (b) Ground Water and Drainage

The water table level should be the type that can easily be controlled to help in protecting the building against basement flooding and interference with sewage.

The water table level should easily be controlled to prevent periodic flooding and allows for sufficient slope that permits

surface drainage of normal rainfall and a free flow of sanitary sewers.

#### (e) **Topography**

The location of a building should not have elevation above which normal water pressure for the domestic use can not be obtained. It should permit adequate vehicular and pedestrian circulation within the surroundings.

### (d) **Open Areas**

There should be a suitable opening area for development of gardens and recreational areas like playing grounds and parks.

#### (e) **Sanitary Provision**

The surroundings of a good shelter should have proper sanitary sewage disposal system. Collection and ultimate disposal of human excrete without sanitary hazards is of paramount importance. In this regard, the sewer line of paramount importance. In this regard, the sewer line where applicable should be well located.

There should be facilities for the effective removal of domestic wastes (notably garbage and non combustible rubbish).

#### *(f)* **Water Supply**

It is very important that a good shelter is situated in an area where there is a water supply that is adequate.

There won't be means of conveying disease. The water should be free from physical and chemical impurities. A public water supply with assumed maintenance of official Health Standard is generally preferable to individual or community supplies.

Water of good quality must be made available in each dwelling under pressure and supply must be adequate to provide for fire fighting and other special needs.

### (g) Power and Communication

Location of a good residential building must be of such a manner that Telephone and electricity line are easily connected.

#### (h) Accident Hazards

Buildings should be well positioned in such a way that it will be entirely free grave hazards to life or health.

Certain hazards may not be apparent immediately as they may depend on the climatic conditions.

Major Accidental Hazards are:-

- \* Collision with moving vehicle
- \* Fire outbreak
- \* Explosion and drowning
- \* Rail Crash

Crash Landing of Air Craft, should circumstances warrant situating a house within the aforementioned zones, adequate protective measures should therefore be taken.

#### (i) Odours

Excessive localise smoke, odour or dust unless it can be controlled should be avoided in a building meant for residential use.

Seriousness of these nuisances will depend on the intensity and frequency.

The presence of these nuisances can be subjected to weather condition.

Sources of objectionable odours are:

- Industrial plants, Abattoirs etc.
- Refuse Dumps
- Streams surrounded by sewage disposal
- Fumes from Heavy Motor traffic and rail lines.

#### (j) Noise

A good shelter should be free from uhdue disturbances sources of Noise are:

- 
- \* Airports
- **Busy Roads**
- **Rail Lines**
- Markets etc.

## **1.3 OBJECTIVE OF THE STUDY**

The objective of this study being contemplated upon which is the computerization of Housing development scheme is aimed at creating a housing development scheme that will help the general public in having access to conducive and functional housing.

However, it acts as a comprehensive guide for intending developer to project and forecast the possible construction cost of different types of functional housing scheme that minimise as much as possible of accommodation in our environment so as to enhance adequate, quality and standard of living of the populace.

Also it leads to a measure of standardization in construction methods. For one to maintain this uniform standardization, adequate consideration should be given to the selection of land meant for the development of housing scheme.

Residential areas should be desirably, be conveniently located on a physical suitable - not excessively steep, be above flood plains and reasonably health. Ordinarily, one would have expected that this write-up looks for a way of determining the type size and number of housing development required in a particular area which will be based on the population density.

But there is a limitation due to the fact that Government alone can not shoulder the responsibility of providing adequate housing.

Compounded also by the daily fluctuation of labour rates, increase in prices of building material and misappropriation by some of the officers in charge of the development.

## **1.4 EXISTING SYSTEM**

 $\mathbf{I}$ 

Studying and Analysing the existing system is what prompted me into embarking on this project.

The short comings of the existing system has been carefully looked into and the problem must be correctly and completely defined.

In arriving at the definition of this problem, I have conducted an interview among the employees of the establishment. Even though problem definition can be through interview or questionnaires. I have found it worthy to conduct an interview because of the attitude of people towards completing questionnaires. Based on the outcome of the interview the existing system lacks well defined accurate information of development techniques, making it difficult for one to have accurate information of the development process.

Also, forecasting the likely cost of building materials and labour required . might be difficult.

Therefore, computerizing the scheme is of paramount importance for it will make it possible for one to have detail and accurate knowledge as well as viewing and projecting the developmental process and at the end achieving excellent performance of the organisation.

## 1.5 **PROBLEM OBSERVATION**

It has been rightly observed that great system in efficiency is being experienced from the present operational process.

To reduce therefore or to eliminate these deficiencies brings about the need for system development.

Misplacement of files in most of the government offices nowadays as well as shroud behaviour of officers that misappropriate the public fund makes it difficult to get accurate information about the projects already executed.

To eliminate or reduce these trends, there must be the need for a system where every information of data can always be stored and possibly have a back up whereby making it difficult for anybody that might want to tamper with the record.

To achieved this, **MASTER FILE** shall be created to contain most of the relevant data required and it can be updated with the records in a **TRANSACTION** file that contains daily/regular activities of the scheme to reflect the current status.

For the organisation to make effective use of information, or a more useful structure for information and also for it to experience reasonable growth which require expanded and more powerful systems to meet the needs of increasing housing demands, The problem observed need be reduced or completely eliminated.

#### **PROBLEM SOLVING TECHNIQUES**

Having realised that system is bound to be confronted with one problem or the other. It will be appropriate to look at some of the techniques that can be used for problem solving.

Problem may occur in very definite form, so that the mind begins to speculate at once on it's probable explanation. Or it may manifest itself first as a feeling of unease, followed by a gradual realization after further investigation as to what the problem really is.

The possible solution can therefore be viewed by involving the idea of going from what is known to what is unknown.

Corroboration of an idea and formulating of a concluding believe can be channelled by reasoning which shows that if an idea is adopted, then certain consequences will follow but this is only a hypothesis, and before it can be adopted finally it must be tested.

For one therefore to achieve a meaningful problem solving. The following decision sequence can be adopted:

- \* Defining the problem
- \* Analysing the problem
- Developing alternative solutions
- Deciding on best solution
- Conveying decision into effective action.

#### Operations Research

 $\mathbf{t}$ 

The aforementioned sequence can be related to operation Research which can be defined as the" Application of scientific methods by interdisciplinary terms to the problem involving the control of an organised system as to provide solutions which best serve the purposes (needs) of the organisation as a whole.

Some of the techniques of operation Research can be as highlighted below:

- Linear programming
- Transportation problem
- Queuing Theory

#### Linear Programming

Linear programming is perhaps the most frequently used of all operational research techniques. It is one of a few mathematical tools that can be used in the solution of a wide variety of large or complex problems that involves decision makihg. Such problems are characterised by the goals and restrictions (constraints).

It is based on the fact that in many problems when the relationship between variables is plotted on a graph it proves to be linear.

In many cases for example, if one doubles the resources one may also doubt costs and profits.

Some of the problems that can be approached in this way are:-

- (i) Finding out how a particular set of parts can be manufactured at minimum cost.
- (ii) Allocating the available capital between different kinds of new equipments.
- (iii) Finding the cheapest miss of available material to match a given set of criteria.
- (iv) Dividing work between different teams.
- (v) Allocating scarce building materials.

 $\mathbf{r}$ 

(vi) Locating new plant, offices, warehouse etc.

For example, let us suppose we have to design on Odunoye estate of 40 blocks, each block to be 4 stories high and containing 320 flats. For reasons of orientation and for variety there are two types of block.

**Types 'A' which contains 120, 3-Bedroom flats for the senior staff and** 200, 2-Bedroom flats; for the income earners and Type 'B' which contains 100, 3-Bedroom flats for the senior staff and 220, 2-Bedroom flats for the low income earners, based on assumption of government policy that twothirds of the flats should be for the low income earners and the remainder for the senior staff.

The problem is to decide on how many blocks of each type should be built on the estate.

This problem can be solved graphically by plotting the given values for the two variables. These graphs can also be used to analyses the cost of each set of flats.

#### Transportation Method

 $\mathbf{r}$ 

This particular application is designed to cut to a minimum the cost of distributing goods between several dispatch points and several receiving points.

In has obvious applications, say in the distribution of Sandcrete Blocks from a number of mounding industry's to a number of sites and it would be particularly relevant in the case of special buildings where for instance concrete cladding parcels were to be made in a number of different factories for distribution to a number of sites.

Suppose for example, that three factories can each produce the following in given time.

Factory A: 1,000 Units

8: 750 Units

C: 500 Units

Quantity required at each site in a given time are:

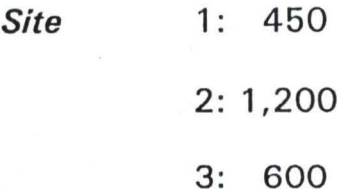

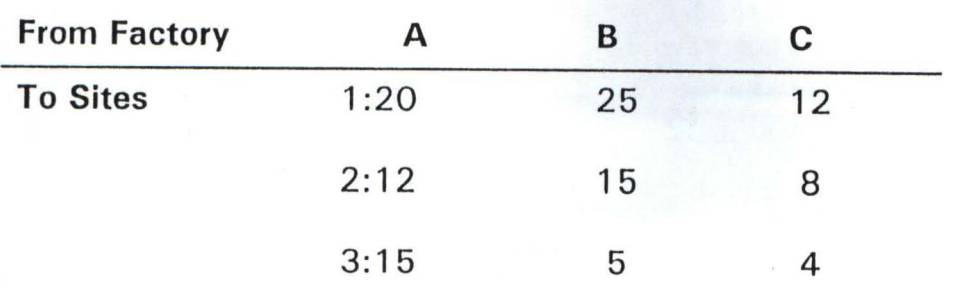

One might start to solve the problem by selecting the cheapest transport route by given special consideration to the total output of the particular factory in relation to the total demand from various sites.

One should as much as possible try to element the most expensive routes.

## NITIAL SOLUTION

Ì

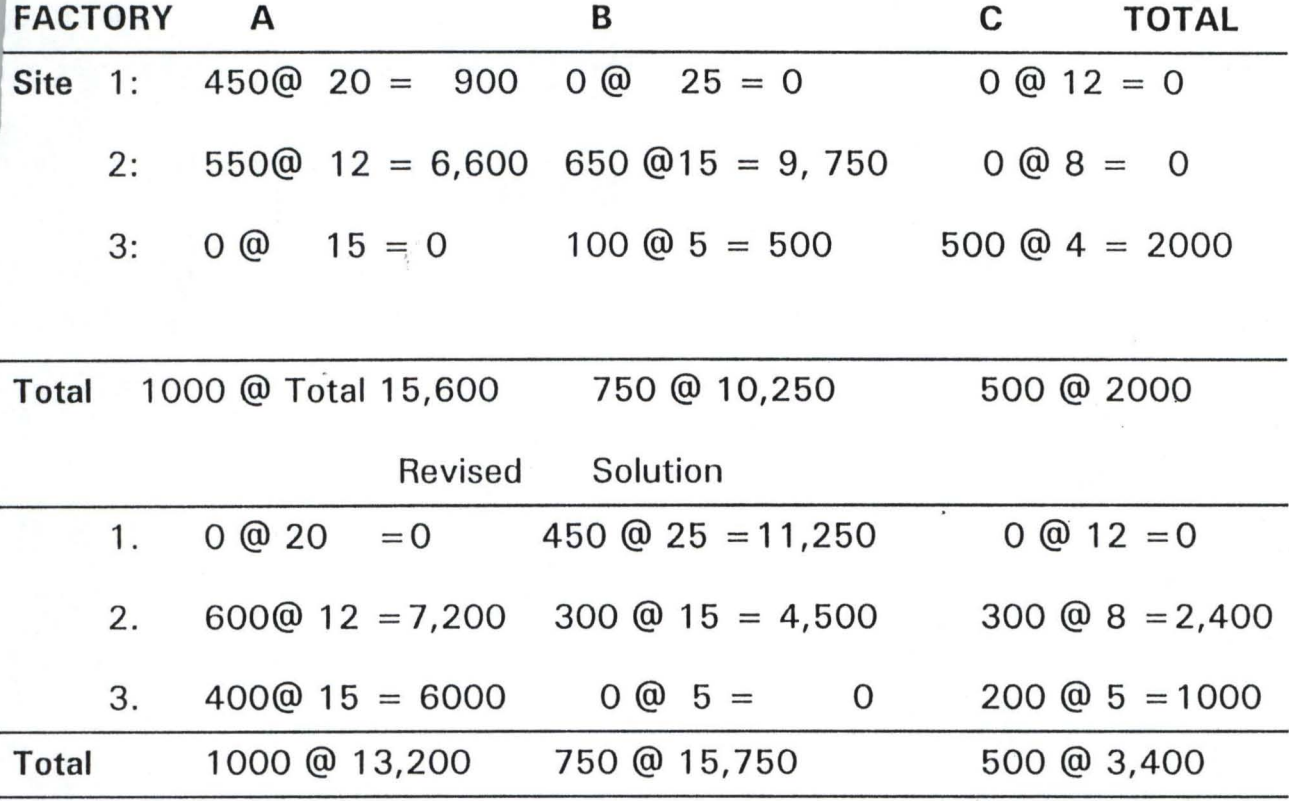

17 I

# **Queuing Theory**

Queuing theory, as the name implies, is concerned with waiting of any kind. Obviously, it has some bearing on traffic problems. For example one may queue for a bus, one may que for services in a shop and also in industries.

Workman may also que for materials or tools from the store. Queuing theory therefore has a great deal to offer the designer who is concerned with efficient planning.

Queuing theory could be appropriate for problems concerned with:-

- (i) The number of machines which are operator can use.
- (ii) Servicing in Batches, such as passenger lives, etc.

# **CHAPTER TWO**

### **2.0 LITERATURE REVIEW**

Building development no doubt is one of the basic need of every person, individually and communally.

Housing is a term that is both simple and complex. It is simple because it is physical, we see it therefore very visible and important as shelter in which we spent significant proportion of our time. A large proportion of our resources also go on it.

It is complex because of the process it takes. The process of building development begins when a need first arise in someone or corporation mind and terminate when the completed building starts serving the purpose for which it was meant for.

Building development scheme therefore can be described as the step by step procedure that is involved in the execution of a building project right from when the idea is conceived to when the physical structure is completed.

The above description can be related to the planning, organisation, directing and controlling of the given project from inception to completion with the aim of meeting the clients (owners) requirements and ensuring quality, effective economic and Timely completion.

If the National Housing Policy adopted by the Federal Government in the National Development Plan is to be fully achieved, (the policy called for accelerated housing supply and direct involvement of government in housing. Also, institutions and organisations were encouraged to contribute to the expansion of the housing stock) also with the artificially inflated cost of procurement of building materials to be controlled, the importance of "DATA BASE of BUILDING DEVELOPMENT SCHEME" can not be over emphasised.

# **2.1 BUILDING REQUIREMENT DATA ANALYSIS**

Effective Housing Development can be achieved by a building Industry which depends on careful analysis of the required data.

Data holds the key to the orderly and efficient development and control of housing schemes.

A Continuous record of the type of housing or building demands of the generality of the public as well as the Estimated Completion Cost of Various type of buildings which depends on the material used will help a typical developer in deciding on what types of project to embark upon.

Continuous record of location of Building development and how convenient and conducive the location is to the occupant will definitely guide the developer so as to avoid the situation whereby an estate is being built only for it to be abandoned and vandalised within short period.

# 2.2 **REQUIREMENT DETERMINATION**

The Determination of the aforementioned requirements is based on the past experience of the developer taking into consideration the living habits of the inhabitants as well as the economic situation.

Some of the Data that can be used includes:-

- (a) Major Occupation in the area
- (b) Type of services available
- (c) The desire of the inhabitants to occupy the building
- (d) Project location
- (e) Type of materials
- (f) Availability of materials
- (g) Availability of labour
- (i) Means of transportation. etc.

The above mentioned Data will no doubt determines the estimated total cost (ETC) of the project.

# **HISTORICAL BACKGROUND OF THE NIGER STATE HOUSING CORPORATION**

Niger State Housing Corporation was established on 15th May 1979 by Edit No.5 of 1979. The main objective of the Corporation is to minimise as much as possible the problem of accommodation in the state by providing improved and adequate housing thus enhancing the quality and standard of living of the citizens of Niger State and Nigerians in general.

# **ORGANIZATION CHART**

 $\mathbf{t}$ 

The corporation has five departments for maximum efficiency and effectiveness namely: Administration, works, Planning, Finance and Supply, Estate department. Internal Audit and public relations are under the office of the General Manager.

## **NIGER STATE HOUSING CORPORATION**

# **ORGANISATION CHART**

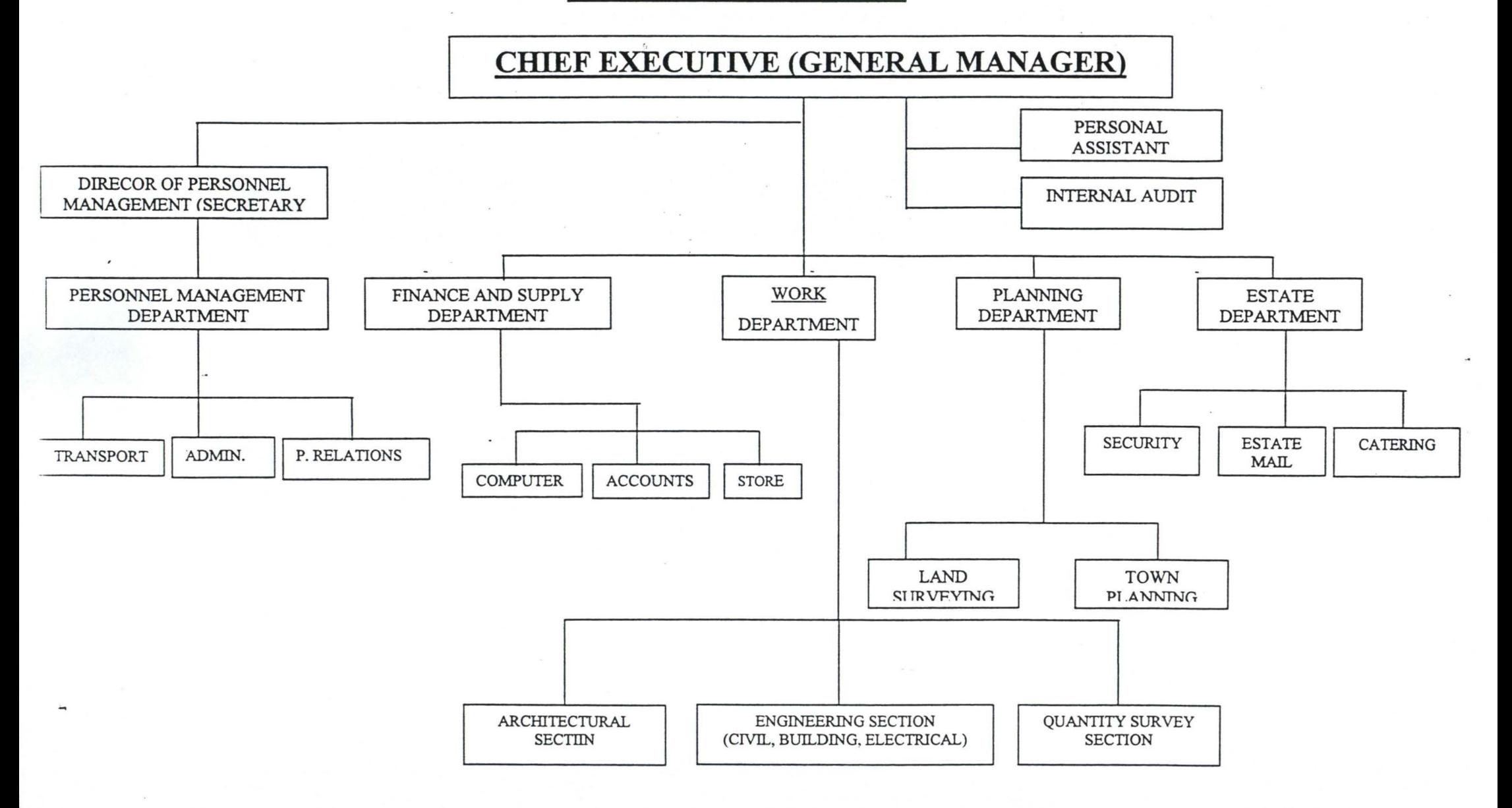

# 2.4 **AREAS OF INTERVENTION BY NIGER STATE HOUSING**

### **CORPORATION**

The Corporation Completed Tudun Wada Housing Estate, comprising of 260 Units of Three bedroom low income houses and Sixty Intermediate 3- Bedrooms house between 1980 and 1981.

#### ZARUMAI HOUSING ESTATE

Comprising of 27 3 - 4 Bedrooms was purchased from - New Nigeria Development Company towards the end of 1979,

### NIGER HOUSE ESTATE

In 1981, the Corporation embarked on the Construction of 27 Units of 4 bedroom executive bungalows. The Estate was completed in 1983, and tagged Niger Housing Estate, also has 8 number 3-bedroom, executive bungalows.

#### SULEJA AND BOSSO HOUSING ESTATES

- The Suleja Housing Estate comprising of 50 Low Cost Houses of 4, 3 and 2 bedrooms, and the Bosso Housing Estate in Minna consisting of 56 Low Cost houses are free lease from the State Government.
- The corporation also has a consultancy Unit that provides comprehensive professional services in the field of Housing Development, Physical Planning, Engineering etc.

### OTHER ACHIEVEMENT OF THE CORPORATION INCLUDE

- Progress Court '84 A 4-Store block of 12 No. 3 bedrooms flats and 4 shops completed in 1986 at Zarumai residential area at a cost of 1.2 Million Naira;
- Construction of Commercial complexes (3 Storeys) were completed along Bosso road Minna. There is also a proposal to construct a fourth Commercial complex along Bosso Roads; The corporation in 1988 Converted the former parliament Building into a High Court complex. It constructed and completed the Kasuwan Gwari Market, Minna in 1988; Constructed and completed residential Quarters at Minna Army · Barracks; 100 number corporals and below quarters Completed Doctors flat at the Minna General Hospital; Constructed and completed Warehouses and Service pits on a UNICEF assisted health project, along Kpakungu Road; Constructed and completed the Gynecological Ward at Minna

General Hospital;

Built the Shiroro Local Government Secretariat at Kuta;

- Completed 43 number 1 bedroom core houses at Tunga Minna and 10 in Bida Under its co-operative scheme;
- Completed 20 2-Bedroom Traditional Houses at Tunga Low-cost extension, Minna;
- Construction of Modern Markets at Bida, Suleja, Kontagora and Minna Have been completed by the Corporation;
- Built the Minna Local Government Secretariat.
- Markets at Agaie and Kagara, Constructed by the Corporation, have been commissioned;
- A basic Health Centre at Kura, Mariga Local Government has been completed and commissioned in 1993;
- Niger House Building Society Ltd, a primary Mortgage Institution established by NSHC was commissioned in 1993;
- Construction of Local Government Secretariats at Wushishi, Gurara and Gbako have all been completed and commissioned. Hill-Top Science Laboratory was completed and commissioned on the 30th October, 1995 by the Emir of Minna, on behalf of the Military Administrator of Niger State.

#### **PROGRESS REPORT ON PROJECTS UNDER DEVELOPMENT:**

Dutsen Kura Commercial Housing Estate Works commenced on this Estate in late 1992. Presently (14) 3 bedrooms houses have been completed. The Estate would have 50 houses when completed.

#### **KOIDA HOUSING ESTATE**

The Corporation has acquired an area of 51.0659 Hectares of land between Police Secondary School and Koida Village, along the Southern-bye pass, Minna. The land is proposed for low cost housing. The Corporation has
finished layout of the plots and has approached the State Government for approval and contributions for this scheme. The Estate is expected to consist for 100,2 bedroom houses, with entrance hall (Zaure) and extendable to 4 bedrooms.

#### **BARKIN-IKU ESTA TE, SULEJA**

The Corporation acquired 49 Hectares of land at an area called Barkin-Iku in Suleja. The Area is a proposed site and Services Scheme. Attempts were made to provide access roads, but works have been suspended due to lack of funds and poor responses from the market. The plots on this site will be sold to the general public after infrastructural facilities have been provided.

A Housing Estate comprising of 60 3 x 4 Bedroom Executive houses for sale is proposed for the site by the corporation.

# **2-BEDROOM PROTO-TYPE HOUSES FOR LOCAL GOVERNMENT AREAS IN NIGER STATE**

The Corporation in conjunction with Local Government Areas in Niger State propose to construct 10 2-Bedrooms proto-type houses in each Local Government Headquarters. Discussions between the Corporation and some Local Governments have reached advantage stage.

#### **CONSTRUCTION OF NEW LOCAL GOVERNMENT SECRETARIAT**

In March, 1997 the State Government awarded contract to Niger State Housing Corporation to construct secretariat for Bangi, Tafa, Munyi, Kacha, Mashegu and Edati local government areas, by October, 1997 all

the project have been personally commissioned by C. P. Simeon Oduoye Military Administrator of Niger State at the total cost of No. 4 Million Naira.

Each Local Government Secretariat consist of office for the Chairman, Secretary, P. A. and treasurer, conference, hall reception hall, general office and 6 other offices for supporting staff, coffee room, 3 number toilets, open courtyard and carport.

#### **NATIONAL HOUSING FUND PILOT SCHEME**

Niger State Housing Corporation is among the corporations selected by Federal Mortgage Bank of Nigerian to participate in the National Housing Fund Pilot Scheme. Niger State Housing Corporation has already received applications from 45 interested participants.

Niger State Housing Corporation opened accounts for the participants with ASO savings and loans, Abuja through which National Housing Fund would be disbursed to the Corporation each house to be constructed by NSHC would be sold out to successful applicants at the cost of  $\#750,000$ . The beneficiaries would then become proud owners of 2-bedrooms houses.

When more applications participant in the scheme more houses would be build. The scheme is still open to individuals that are interested in owning or having their own houses, through the National Housing Fund. The forms are now available at NSHC to interested members of the public. Actual construction of the houses for the first 45 participants is to commence soon.

# **CHAPTER THREE**

#### 3.0 SYSTEM ANALYSIS AND DESIGN

#### 3.1 SYSTEM ANALYSIS

System Analysis is the process or activities involved in examine an already existing system (Manual or Computerised System) for new system to be introduced. It is carried out by system Analyst and with primary aim of obtaining complete and authentic in formation which will acquaint the analyst with the knowledge of prevailing situation so that the feasibility of designing an effective computerised system can be known.

#### 3.1.1 System Design Life Cycle (STAGES)

System Design Life Cycle (stages) consists of series of activities and chronological procedures which are conveniently discussed as follows:

#### (a) Preliminary Survey

Preliminary Survey is carried out to ascertain if there is the need for new system an d to identify its objective. This process is carried out by a steering committee setup by the management of the concerned organisation to be computerised.

#### (b) Feasibility Study

Feasibility Study is the study of a system to identify reasons which justifies the development of the new systems or favours non-execution of the project.

#### (c) Fact Finding

Fact Finding is carrying out detailed study of an existing system to completely identify the problems and information requirements of the existing system.

#### (d) Fact Analysis

Fact Analysis is a stage where critically examination of all recorded fact is done with a view of having proper assessment of the current system. This stage provides necessary information with which the design of a new system can commence.

#### (e) System Design

System Design is the use of an analyst's creativity ability and sense in organising a local but literally feasible procedure for a computerised system.

This procedure may lead to a number of possible alternative designs, for example, different combinations of manual and computerised elements may be considered.

Once one alternative has been selected the purpose of the design stage is to work from the requirements specification.

#### (f) Implementation

This is another essential stage of system execution. It has to do with the process of coding, Testing an d documenting program in the system.

This stage involves development of quality assurance procedures among which is data security, backup, recovery and system controls.

- - \_ •. , ~ ..... I ............

#### 3.2 **SYSTEM DESIGN DEVELOPMENT**

The development of a new system may arise based on the initiative of the System Analyst of the establishment.

It may be as a result of the decision of the analyst to change from the old system to the new or due to problems with the existing system.

Other reasons that might warrant development includes:

- (i) The desire to exploit new opportunities
- (ii) Increasing competition
- (iii) The desire to make more effective use of information
- (iv) Organisational growth. etc

#### 3.3 **INPUT SPECIFICATION**

The term Input is the process of entering data into a system via the keyboard. The input specification will serve as an interaction avenue between the system's user and the system.

Below are all the necessary Input specification involved in the design of Database of a Housing Development Scheme. (Fig. 1.0)

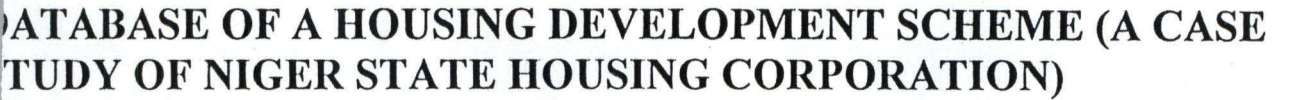

1

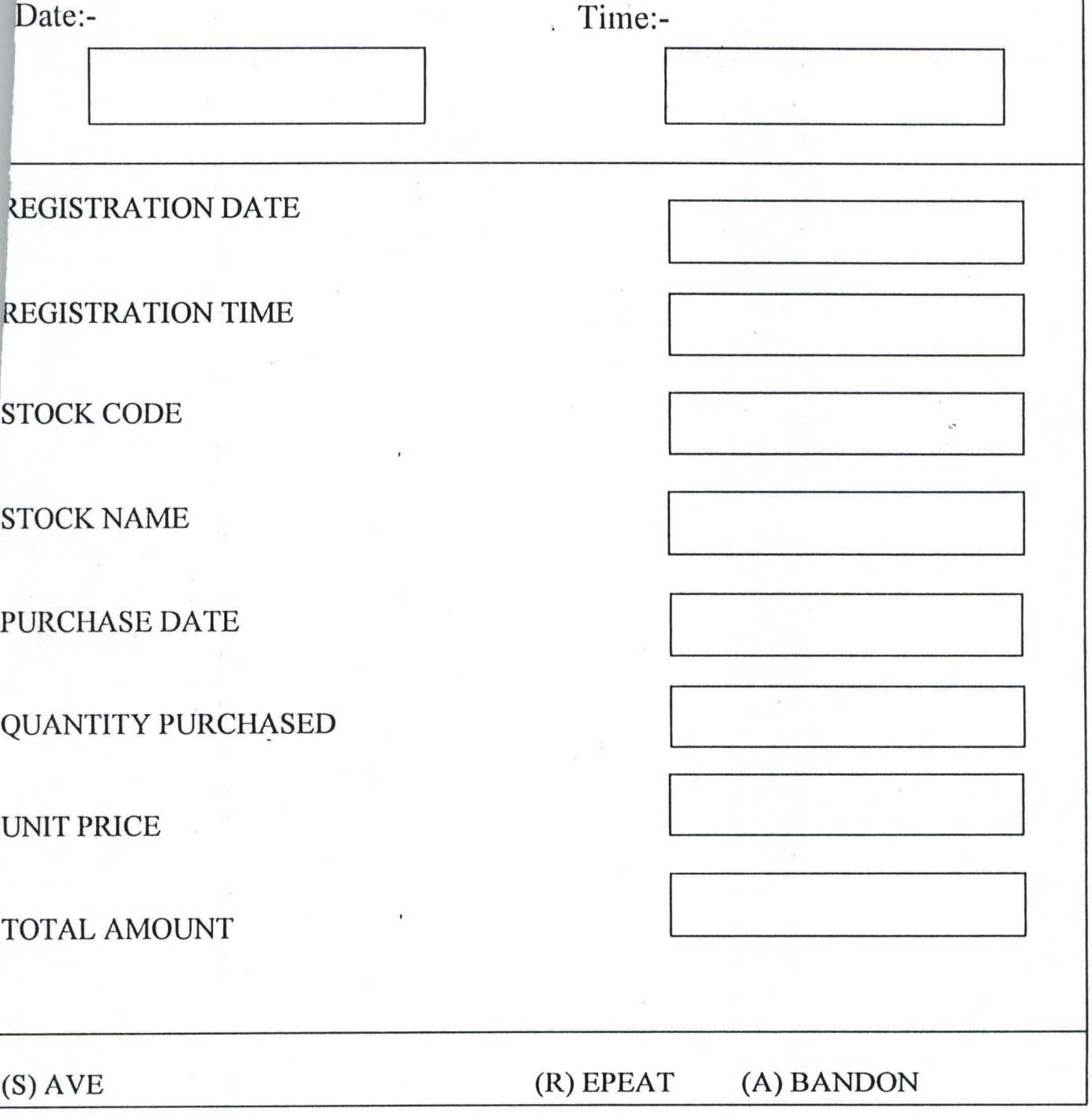

#### **INPUT SPECIFICATION FOR: REGISTRATION OF NEW BUILDING MATERIALS (STOCK IN) INTO THE DATABASE FILE**

# FIG. 1.0

# ,ATABASE OF A HOUSING DEVELOPMENT SCHEME (A CASE TUDY OF NIGER STATE HOUSING CORPORATION)

J

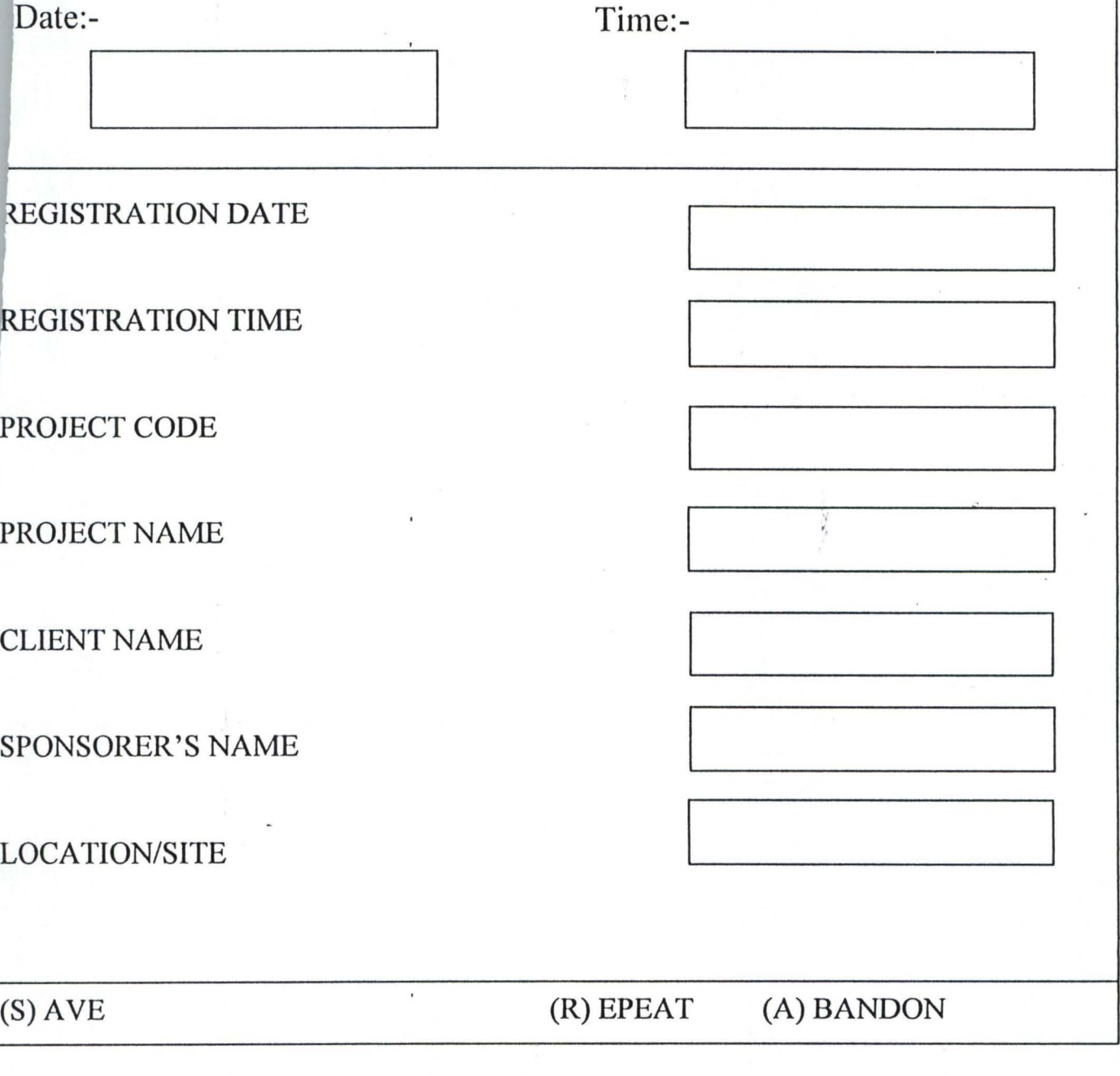

# INPUT SPECIFICATION FOR: REGISTRATION OF NEW PROJECT INTOTHE PROJECT DATABASE

#### FIG. 2.0

,

# **ITABASE OF A HOUSING DEVELOPMENT SCHEME (A CASE STUDY OF [GER STATE HOUSING CORPORATION)**

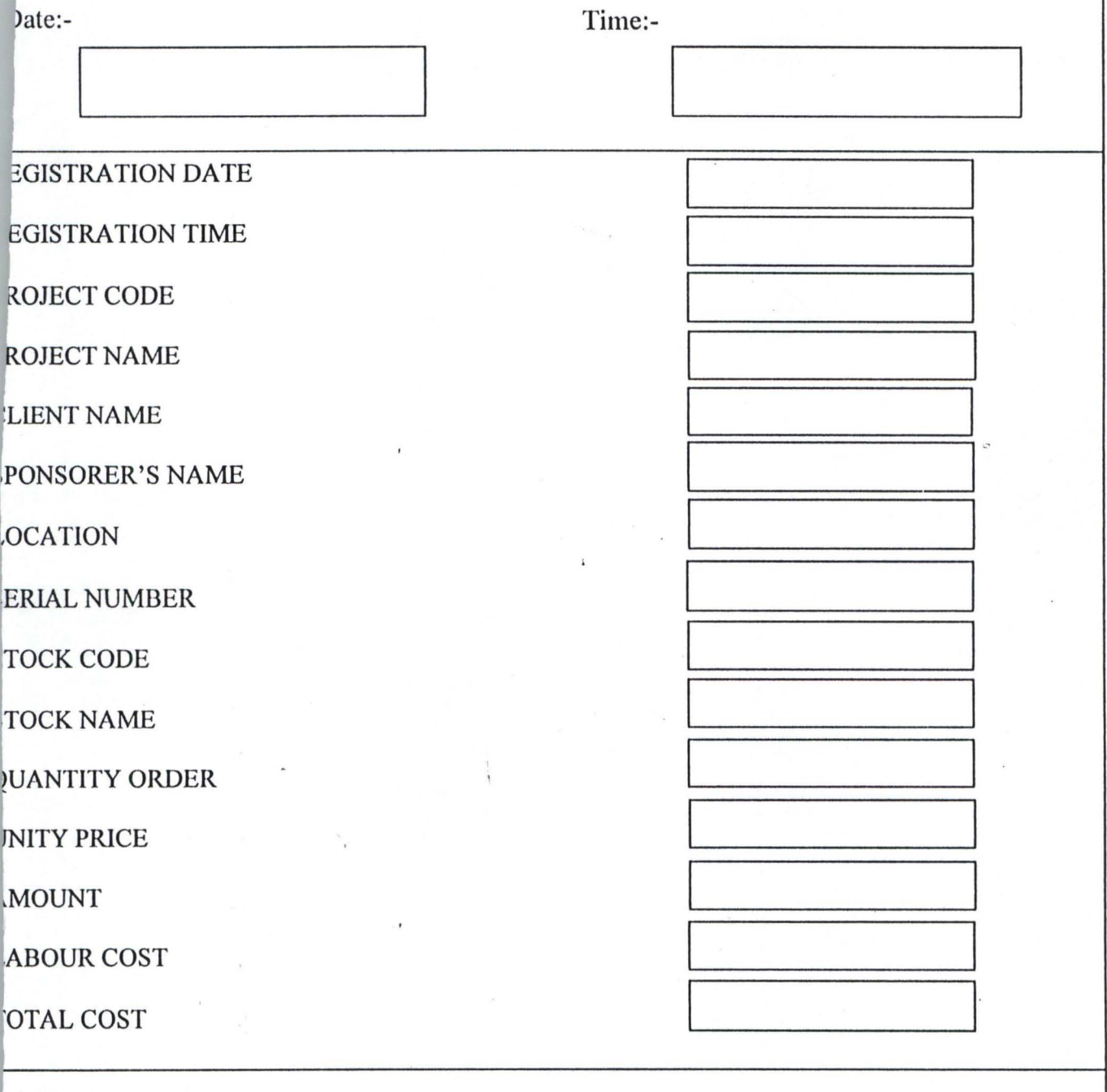

 $\mathbf{i}$ 

S) AVE (R) EPEAT (A) BANDON

### **INPUT SPECIFICATION FOR: REGISTRATION OF PROJECT EXECUTION (STOCK OUT)**

#### FIG. 3.0

#### **.4 OUTPUT SPECIFICATION**

The term output differs from one angle to another, this depend on the areas of the study but generally the computer literally meaning of output is the result and information that are gathered by a system displayed on a computer screen or hard copies (paper)

However, some of these (Result output) are already been reprocessed by use of some certain instruction (codes) in output to get the actual and desired report. This system output is necessary to produce the result either on the computer screen or on the printer (hard copies). the output of the proposed system is designed to generate different types of reports mainly:

#### (1) **STOCK IN REPORT**

The Stock in Report produce/generate all Registered Building materials in the Housing Corporation Hardware house. Each item has a unique stock code that is used to differentiate one stock from one to another. The format of the stock-In Report Generation is as shown below in figure 4.0:

#### A CASE STUDY OF NIGER STATE HOUSING CORPORATION)

#### REPORT ON REGISTERED STOCK/BUILDING MATERIAL IN THE

#### **DATABASE**

 $\mathbf{i}$ 

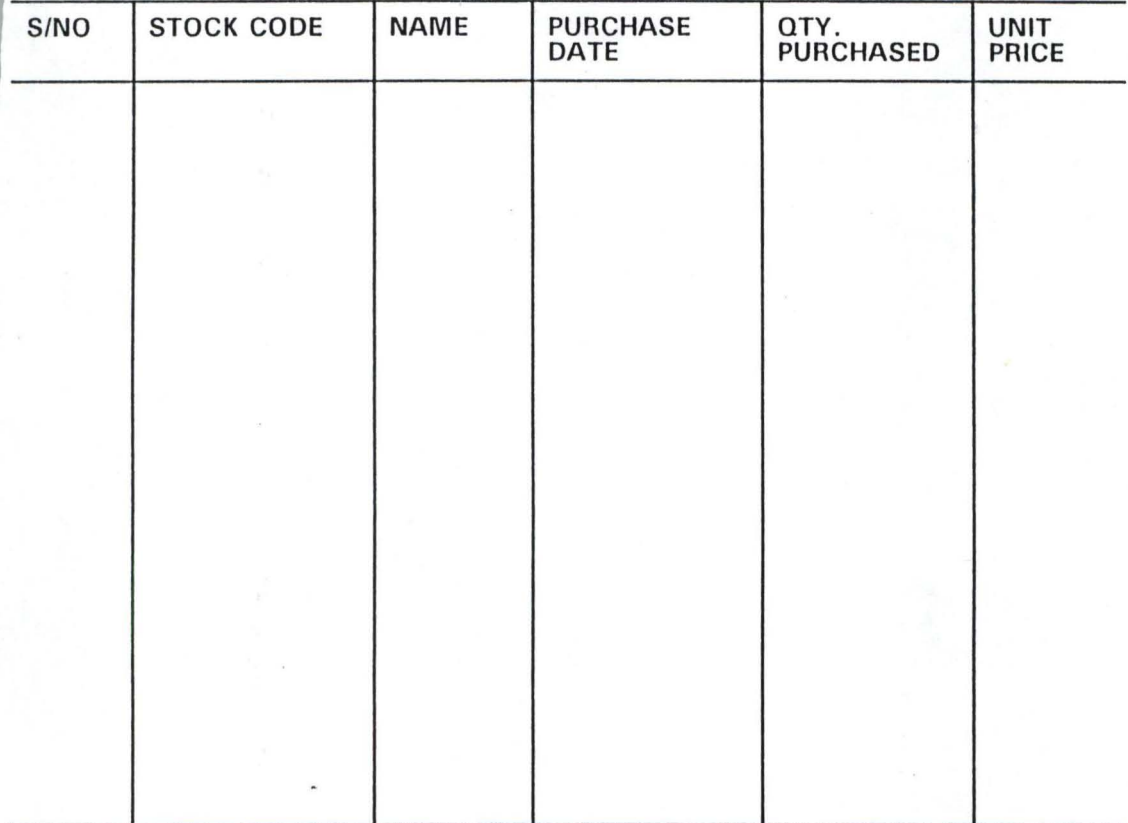

FIG. 4.0

#### (2) STOCK **REPORT**

This Report produce all the necessary output that shows all the building materials that was given out for construction. The format of the Stock-Out Report Generation is as shown below in fig. 5.0

#### (A CASE STUDY OF NIGER STATE HOUSING CORPORATION)

#### REPORT ON REGISTERED STOCK/BUILDING MATERIAL IN THE DATABASE

#### STOCK-OUT REPORT

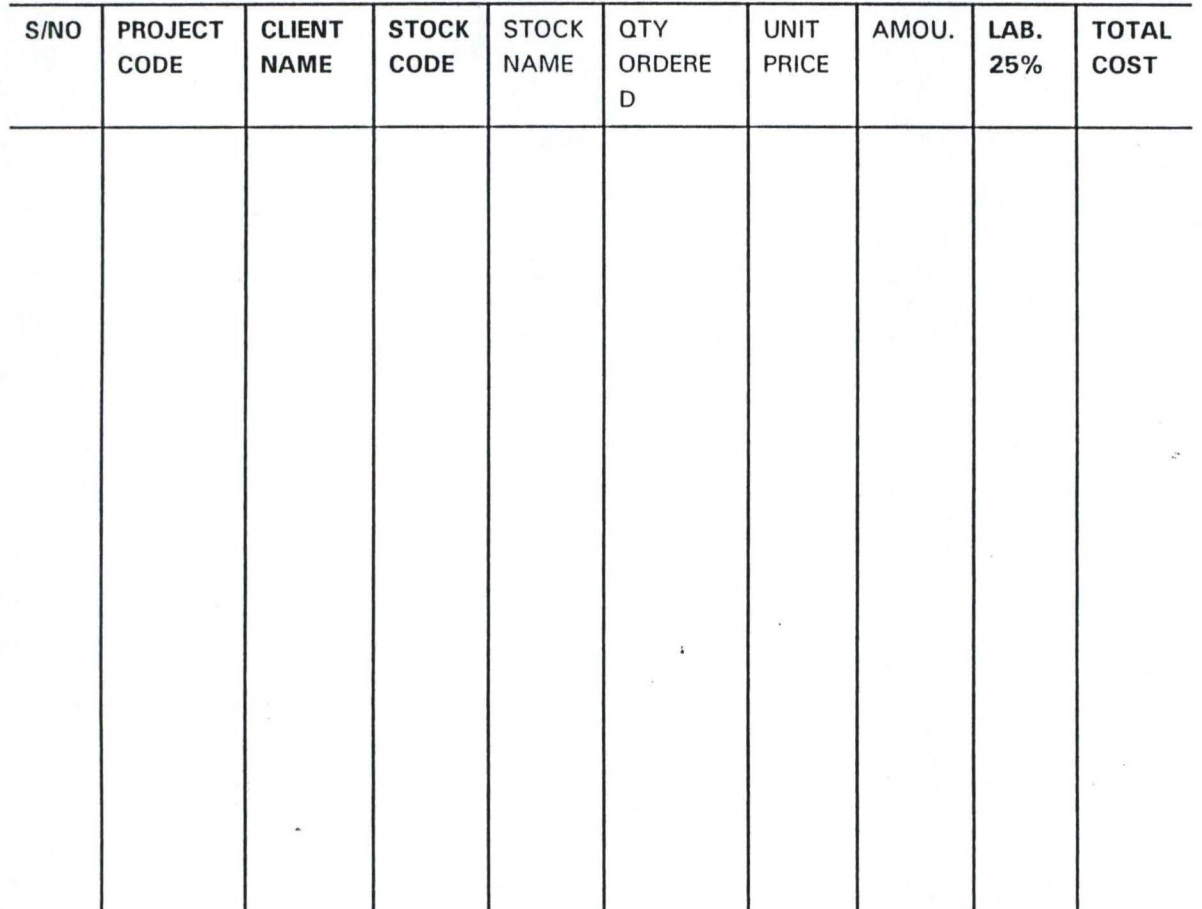

#### FIG. 5.0

#### (3) PROJECT REPORT

 $\mathbf{I}$ 

This Report produce all the Registered Project undertaken by the Niger State Housing Corporation to date. The format of project Report is as shown below in fig. 6.0

#### (A CASE STUDY OF NIGER STATE HOUSING CORPORATION)

#### REPORT ON REGISTERED STOCK/BUILDING MATERIAL IN THE DATABASE

#### PROJECT REGISTERED REPORT

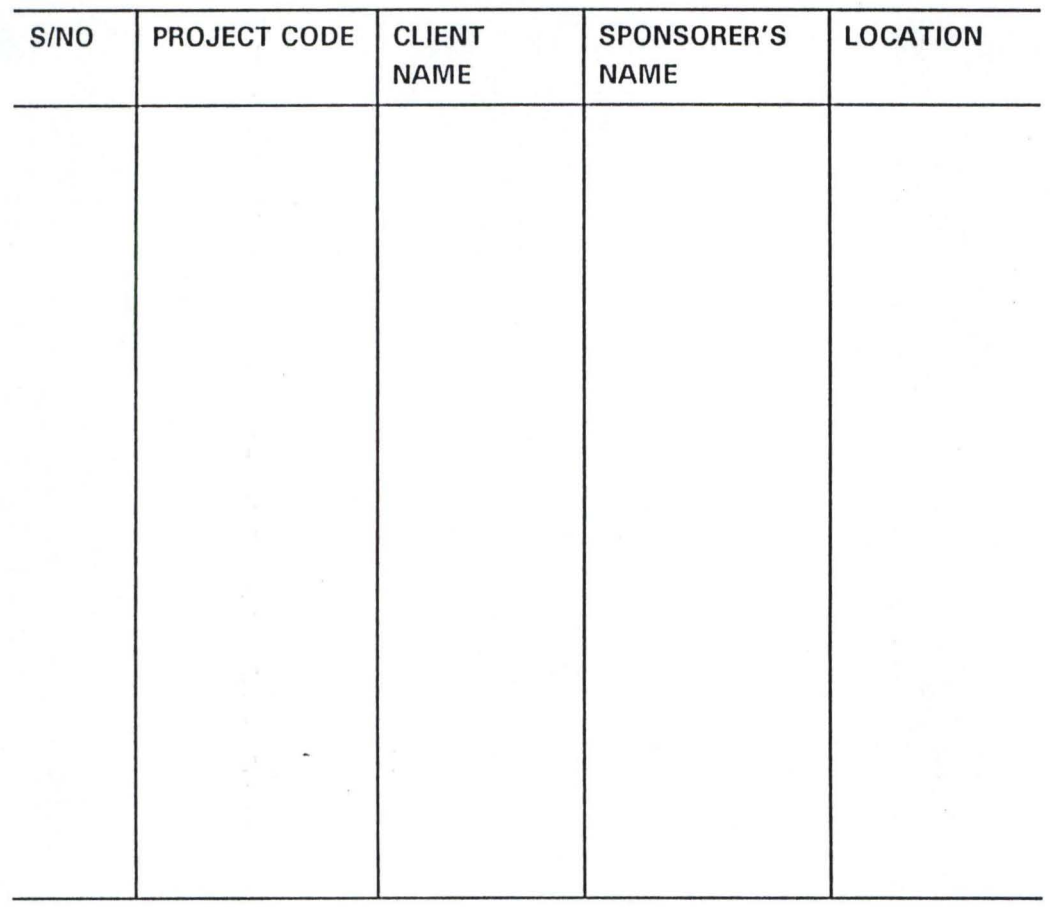

#### FIG. 6.0

#### (4) BUILDING REPORT

The Building Report produces a comprehensive output project executed in the total cost that was spent on a project. The ' format of the Building Report is as shown below in fig. 7.0

#### (A CASE STUDY OF NIGER STATE HOUSING CORPORATION)

#### REPORT ON REGISTERED STOCK/BUILDING MATERIAL IN THE DATABASE

### BUILDING REPORT

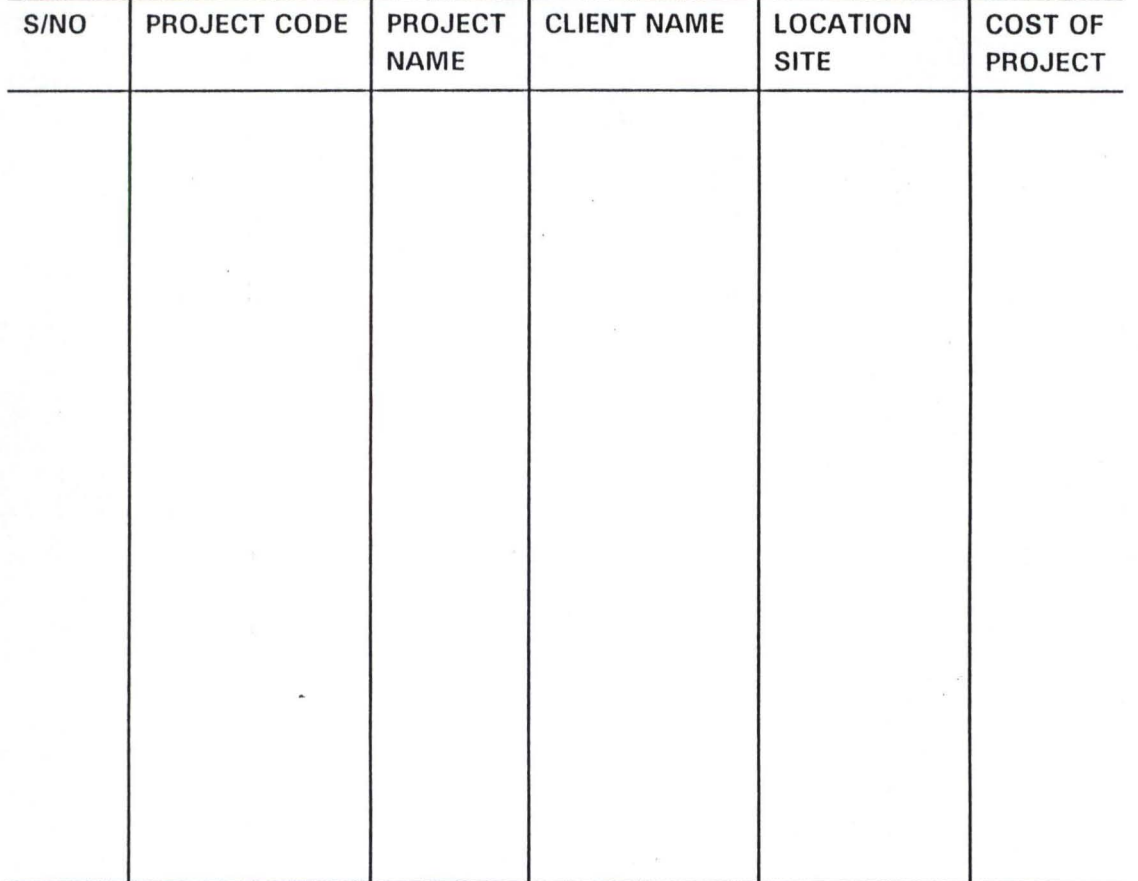

#### FIG. 7.0

# 3.5 CHOICE OF PROGRAMMING LANGUAGE

The choice of programming language for the proposed system is , Dbase IV which is a good example of a complete Database Management System (DBMS).

#### 3.5.1 Why Database Management System (DBASE IV)

The concept of database system will be explain in terms of the objectives of database which reflect the present needs of the modern data processing community.

The overall objectives in the development of database technology has been to treat data as an organisational resources an d as an integral whole. Moreover, database systems allows the data t o be protected an organised separately from other resources (e.g. Hardware, Software and Program).

It is in respect of the above points that Dbase IV was chosen as the choice of the programming language, specifically because of the following reasons:

- (i) It is suitable for transaction processing application
- (ii) It is easy to use an understand
- (iii) It is easy to make correction
- (iv) It is easy to develop a user friendly applications, hence data entry and updating can be easily performed.

#### 3.6 DATABASE FILE DESCRIPTION

Database file Description shows the description of all the database used in the proposal. This however, include the description of the contents of the files used and their structured. Hence, all files that are used in the system are fully described in this section. Below are the database structure used throughout the program.

#### (1) **STOCK-IN DBF**

 $\mathbf{I}$ 

The Stock-In database file comprises of seven fields (2 Date filed, 3 Character fields and 2 Numeric fields). Its aims is to hold information regarding stock/materials in the warehouse of the Niger State Housing Corporation.

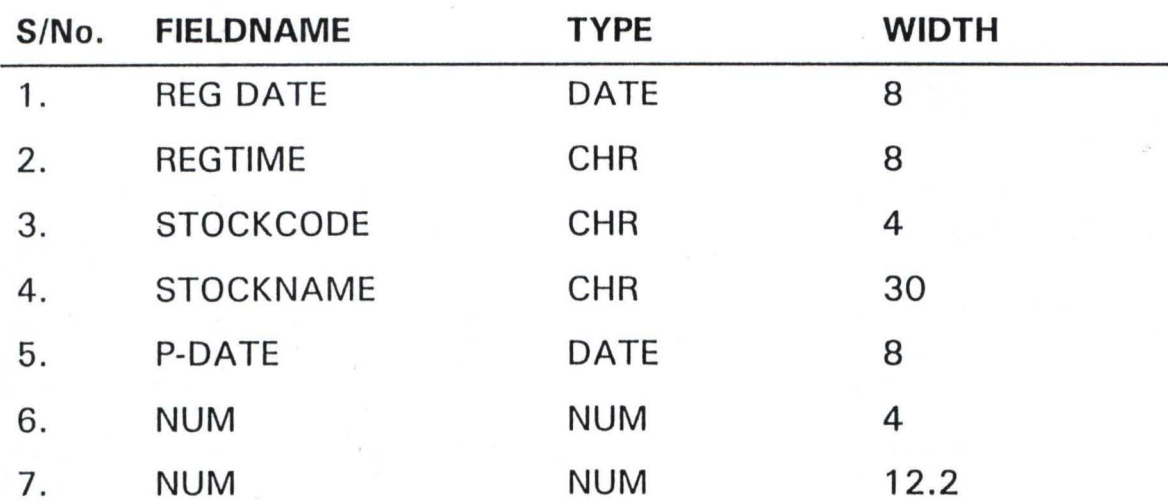

#### (2) **PROJECT DBF**

This database file is used to hold only registered project that is to be executed or that has already ben executed. The structure of the database file is as shown below:

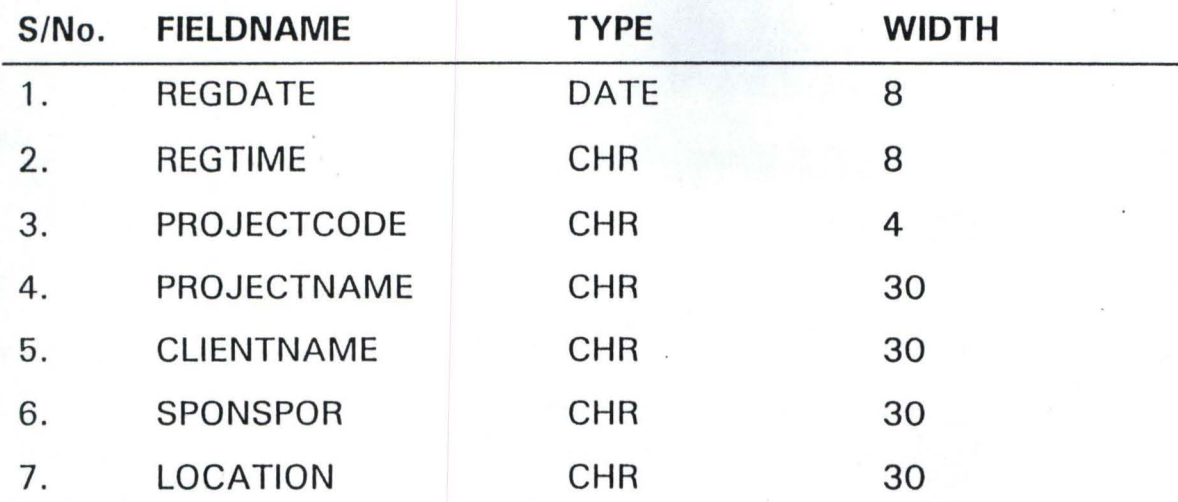

#### (3) BUILDING DBF

The Building Database file is the Masterfile of this program. A masterfile is a permanent file that contain records considered to be of vital running of an organisation. The records available are of vital importance, hence, the data must reflect the up-to-date state of the Data types and of course, the Data Occurrence must be correct.

However, since the Building Database file carries all information of each project executed by Niger State Housing Corporation, it is very easy to estimate and know the actual cost of any project executed by the corporation. The structure of the Building Database file is as shown below:

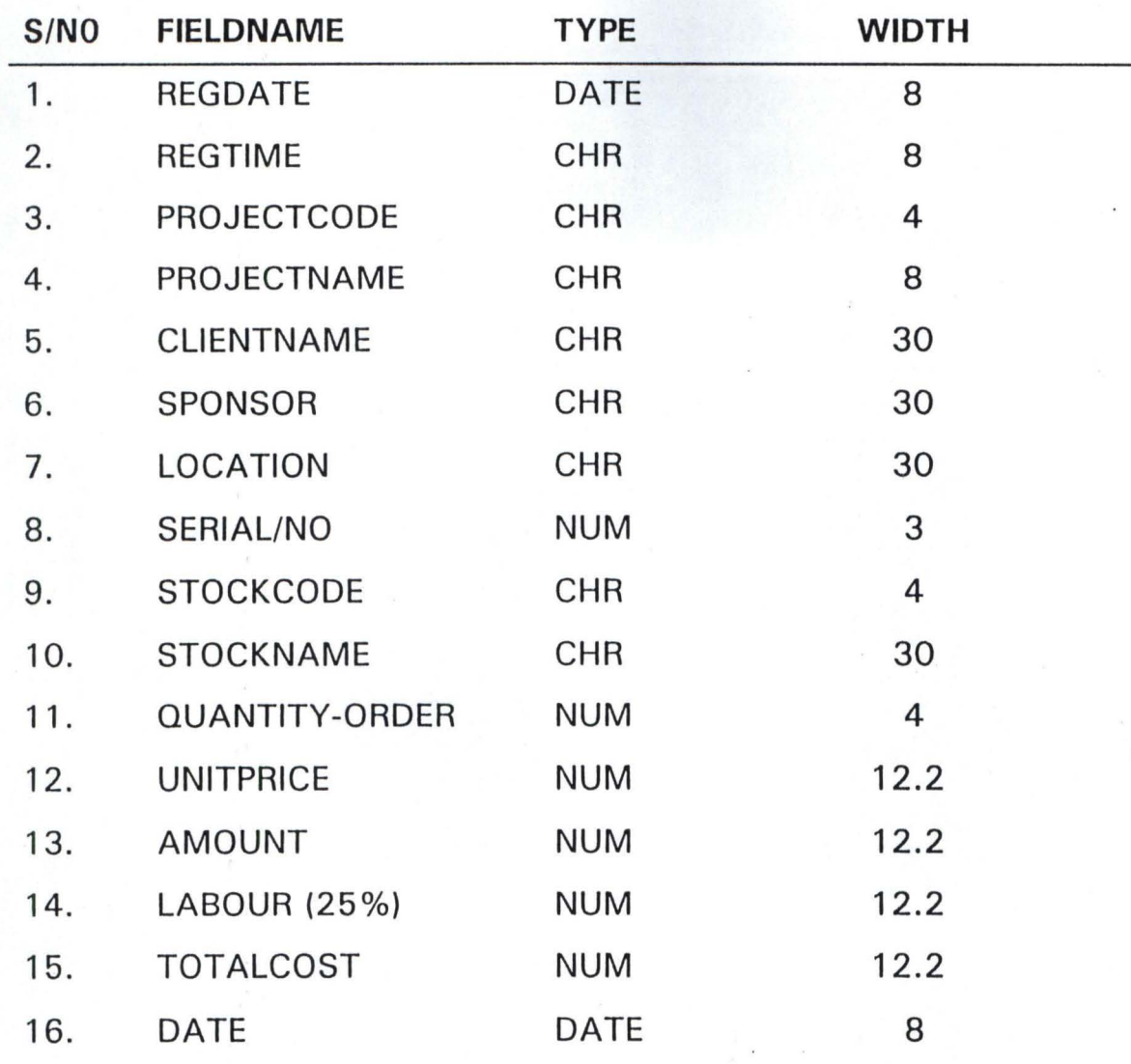

#### 3.7 STRUCTURE OF THE NEW SYSTEM

The proposed system is designed to be user friendly and menu driven (that is an active user interface).

It has a main menu system tag "PROJECT EXECUTOR" with five (5) options as submenu underneath. Each of this option can be activated with the use of the UP and DOWN ARROW KEY preceded with an ENTER KEY to call or activate the concerned procedural program. The format of the main menu system is as shown below:

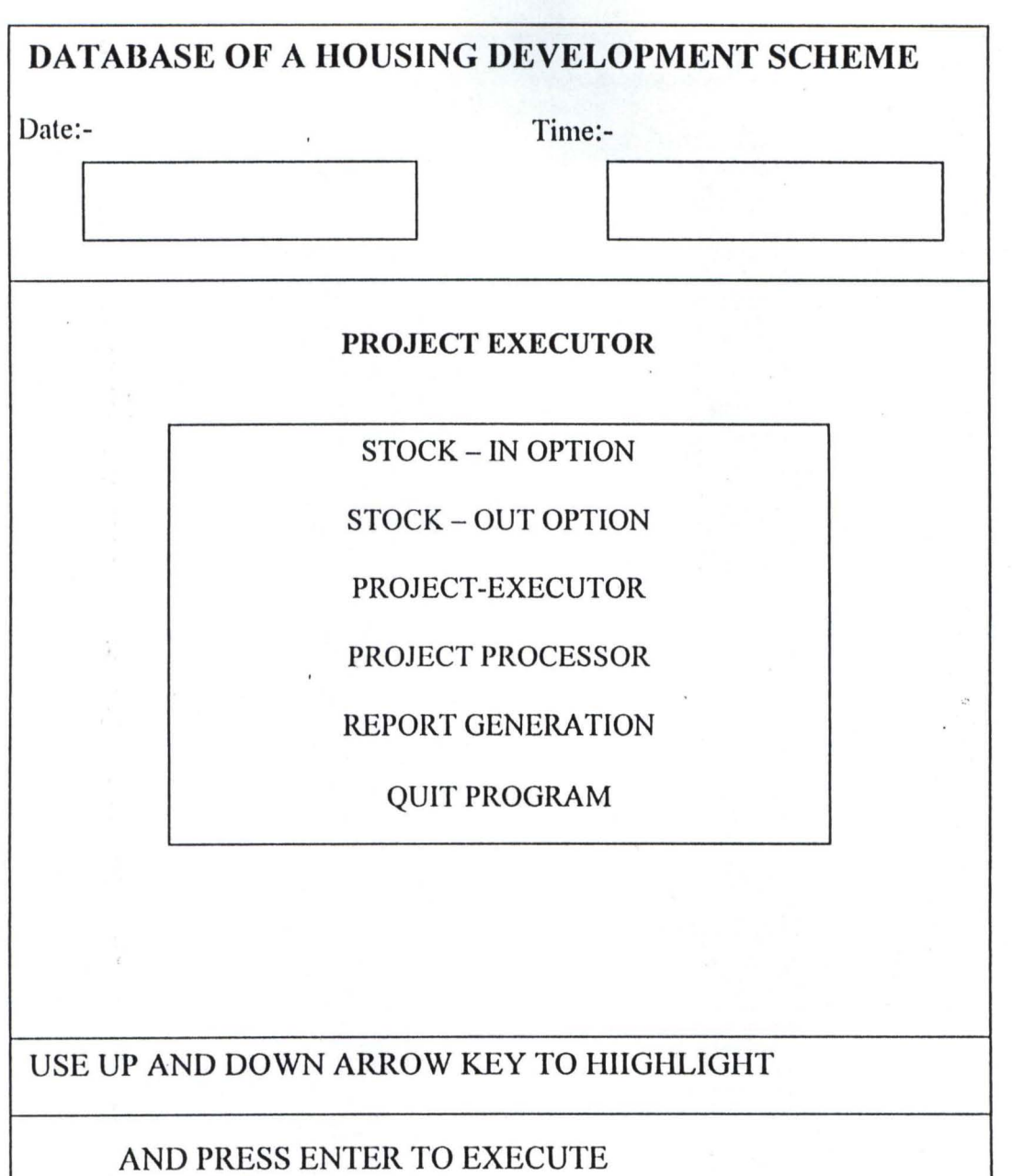

Ì

 $\bar{t}$ 

I

#### **FLOW CHART**   $3.8$

 $\mathbf{r}$ 

Flow Chart is a technique for recording and analysing gainedfrom inquiries about a system, observation of data processing activities, and examination of transactions and documents flowing through a system.

However, it can also be said as a diagrammatical representation of a program. The flow charts for the system is as follows:

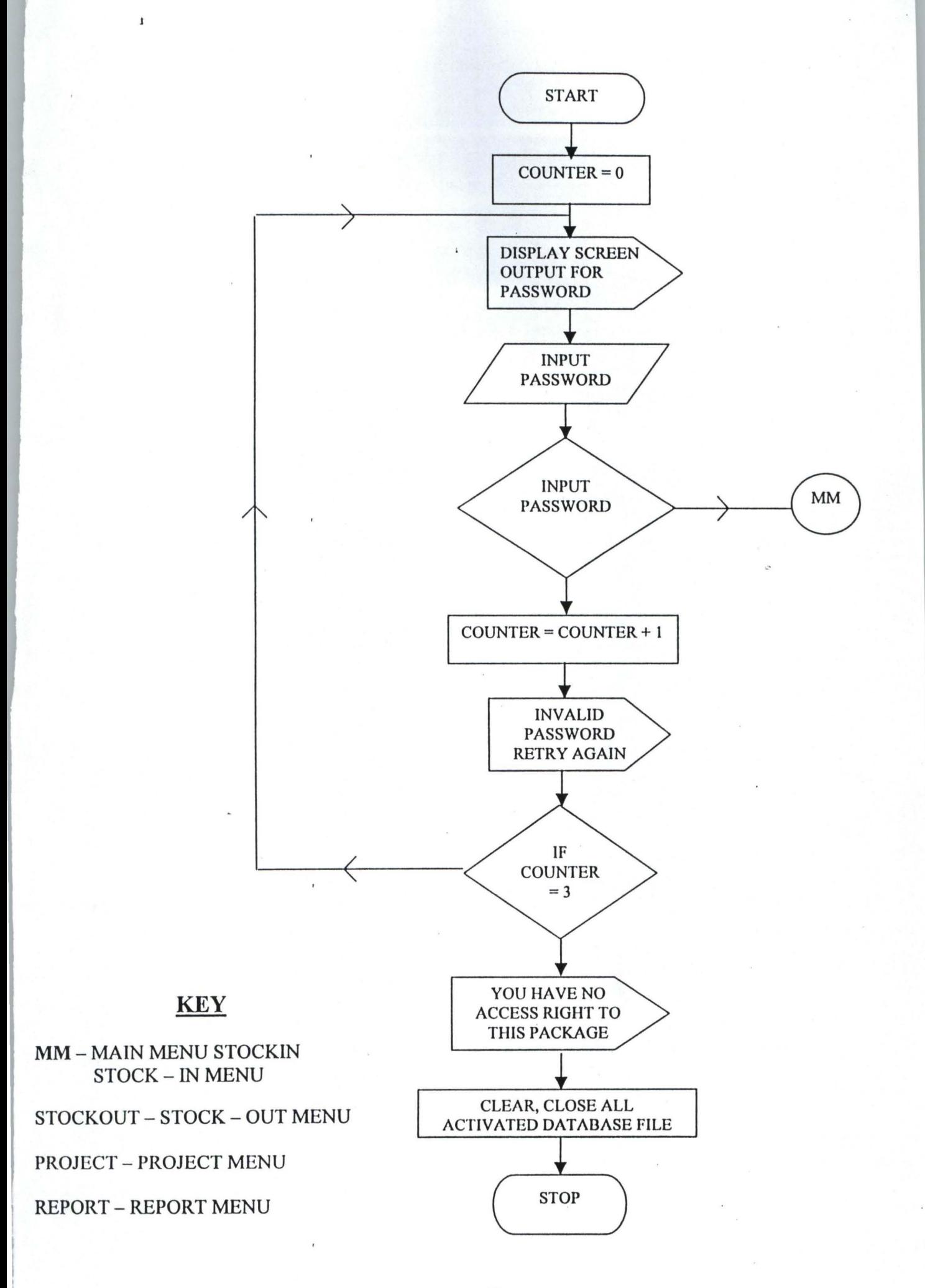

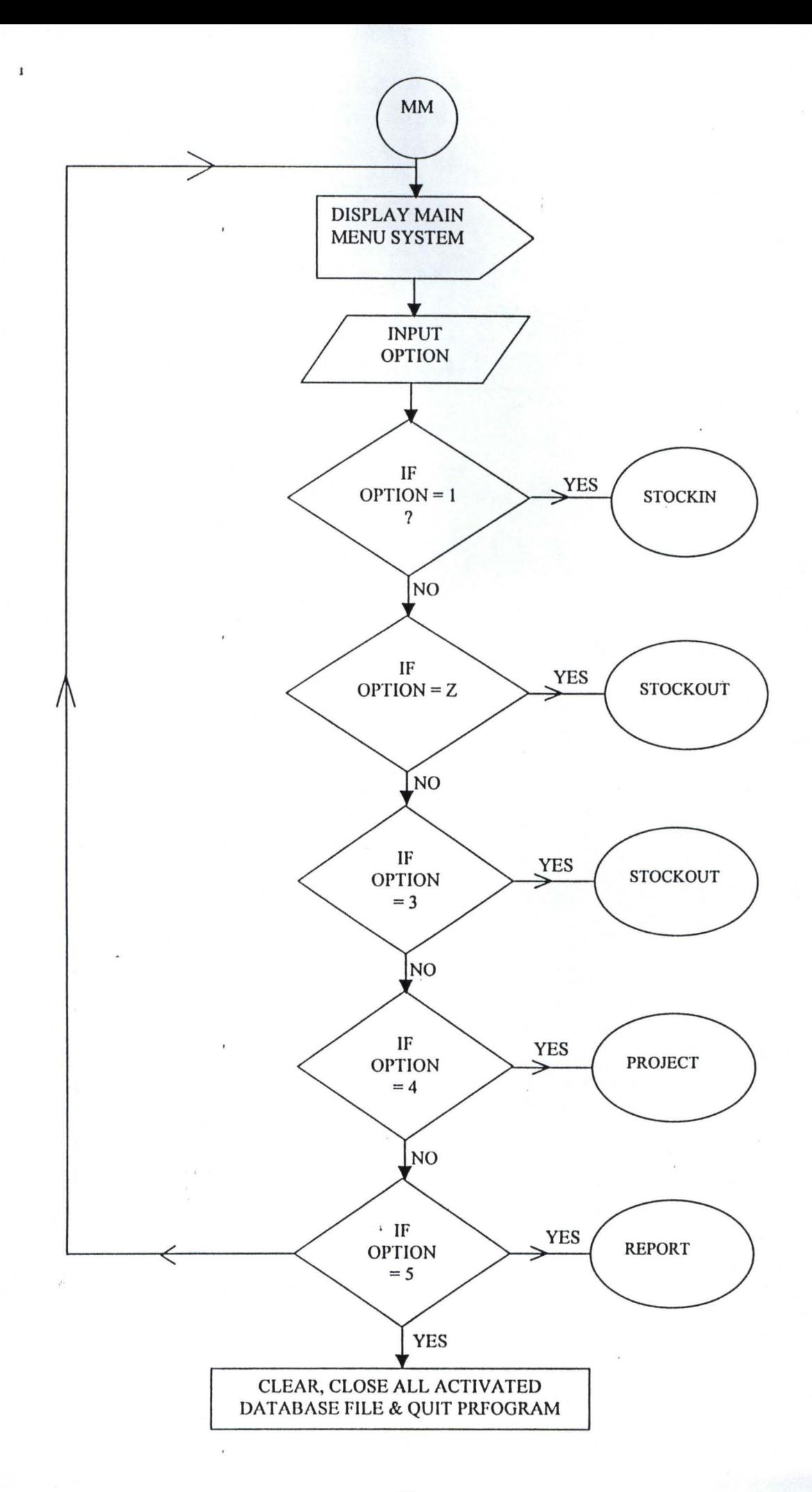

# **CHAPTER FOUR**

#### 4.1 **SYSTEM TESTING**

After the system must have been developed, the next stage is the system testing. System Testing can be defined as the process of entering raw data into the system via the use of the keyboard in order to establish an error free program and to confirm it does what it is required to do appropriately. It is ironically impossible to test a program so thoroughly that it can be claimed to be free of errors. In most cases, fixing one errors gives rises to a lot of others, which in turn have to be corrected and exhaustively tested. It is much more realistic to think of testing as a "process of finding errors". When a stage is reached when the program appears to run perfectly, this does not mean that there are no more errors in the program, it only means that those errors have not been discovered.

Hence, system, "PROJECT EXECUTOR" has been developed and fully tested and found to be Errors free for now.

#### 4.2 **SYSTEM IMPLEMENTATION**

This involves the co-ordination of all task which are necessary in ensuring the operations of the new system.

However, it is the stage of system development when the conceptual requirement of the new system and then overall objectives are to be

transformed into a reality. System Implementation involves or comprises of 2 major tasks namely:

#### (i) Programming

Programming is the act of setting up well defined and constructed instruction which direct the activities of the computer systems.

(ii) Staff Training

#### 4.3 **SYSTEM CONVERSION**

System conversion which is also known as changeover is the process of changing from an existing (old system) to a new system to put into effect.

The system conversion entails some certain methods, these methods depend on such factors as the types of system that is being installed with preference to the organisation involved.

Below are the various methods available for system conversion:-

- (1) Direct Change Over
- (2) Parallel Change Over
- (3) Pilot Change Over
- (4) Phased Change Over

From the above 4 methods of changeover procedures, parallel changeover is chosen, which mean that the old system and the newly created system are run differently for at least one system cycle using life data in the real operational environment of place, people, equipment and time. The Ultimate aim here is to ensure that the newly created system prove effective before abandoning the old system.

#### **4.4 TRAINING AND INDUCTION**

Having tested the new system and equally system conversion takes place in changing from the old system to the newly created system, the next stage is the training and induction.

Training involves showing to the staff the layed down procedure for effective operation and use of the new system while induction is the acceptance of the new system by the organisation concerned. The acceptance of any new system depend on what organisation stand to gain from it, and its flexibility, that is no matter how good, simple and user friendly the system is, if the social aspect of the system (both on a personal level as it is found in the user interface, and on .an organisational level like the Niger State Housing Corporation are not dealt with properly, the system will not be fully accepted by the end-users.

#### **4.5 SYSTEM REVIEW**

This involved examining and modifying the new system (as may be required due to changes in organisations requirement) for a period of time to ensure that the set objectives are achieved and new improvements inculcated.

# 4.6 **SYSTEM LIMITATIONS**

The system has been fully designed to suit and tailored towards the Niger State Housing Corporation. Scheme activities and a small Housing Unit Industries in Nigeria with the aim of subject to modification. Specifically, the system limitation includes:-

- (1) Limitation to only stand-alone-computers
- (2) The system can work in a Dos environment
- (3) It is year 2000 compliance free (Y2k).

# **CHAPTER FIVE**

### **5.0 CONCLUSION AND RECOMMENDATION**

#### **5.1 SUMMARY**

The primary objective of this project is to effectively design and develop a computerised system that will ensure proper updating of data base ih the Building Development Scheme and also ensure efficiency.

The special attention of this project is on the usefulness of computer application to building development.

**CHAPTER ONE** of this project deals with the basic background of housing as well as highlighting some of the problems encountered in building developments and proferment of possible solutions to this phenomenon.

**CHAPTER TWO** describes the requirement determination of a building set up together with the Historical Background of reference organisation.

**THE THIRD CHAPTER** gave a full description of the over-all computerisation system within the scope of the organisation.

**THE FORTH CHAPTER** is all about the Testing and Implementation of the new system.

**WHILE CHAPTER FIVE** is the general summary of the Report

#### 5.2 **SYSTEM MAINTENANCE**

One of the essential features of the system is to ensure easy maintenance ability. The maintenance of the system should be taking care of by making sure that the system is working perfectly at all time without any irregularity, or with minimal irregularity which can be put in order within the possible shortest time. Should there be notice of any shortcomings in the system, It could therefore be recommended for changes.

However, changeover from the system to another system should be carried out upon confirmation that the new system has been proved to the satisfaction of the system analyst of which the user managers are satisfied with the results of the system tests, staff training and reference manuals.

Strict Adherence should be observed to this reference manuals and the new system to prevent over tasking of the computer.

It is however optimistic that the maintenance of the system is easy because all the information needed are stored in the storage medial such as the hard disk of the computer and the diskettes that prevents unnecessary misplacement of files or incorrect information.

Moreover, there is always back up files that are kept in different places/locations to avoid accidental losses.

### 5.3 **CONCLUSION**

Computerisation of a Building Development surely brings about greater potentials and success to organisations.

In effect, the system is designed to provide timely information and ensure proper accountability to the management.

The program is written in such a way that it can be modified to suit a similar building development out fit bearing in mind that computer is indeed a helpful instrument, Niger State Housing Corporation will no doubt benefit a lot from the application.

It is my believe therefore that the program will achieve it's aim by using the Database file to monitor the different activities of the corporation, moreso that no user pass word is used to avoid complexity. Introduction of the system will make the transaction easy for both the management and the staff.

#### 5.4 **RECOMMENDATION**

The writing of this project can be completed without recommending emphatically the use of Computer in Building Development Scheme.

For proper efficiency, The management should ensure that the person to be employed to manage the Data processing Department should make sure that adequate security is provided for the files to avoid loss of Data.

It is also recommended that a good number of staff should be trained to be Computer literate.

Adequate protection should be provided against fire, Environmental problems and other Natural disasters.

# **REFERENCES**

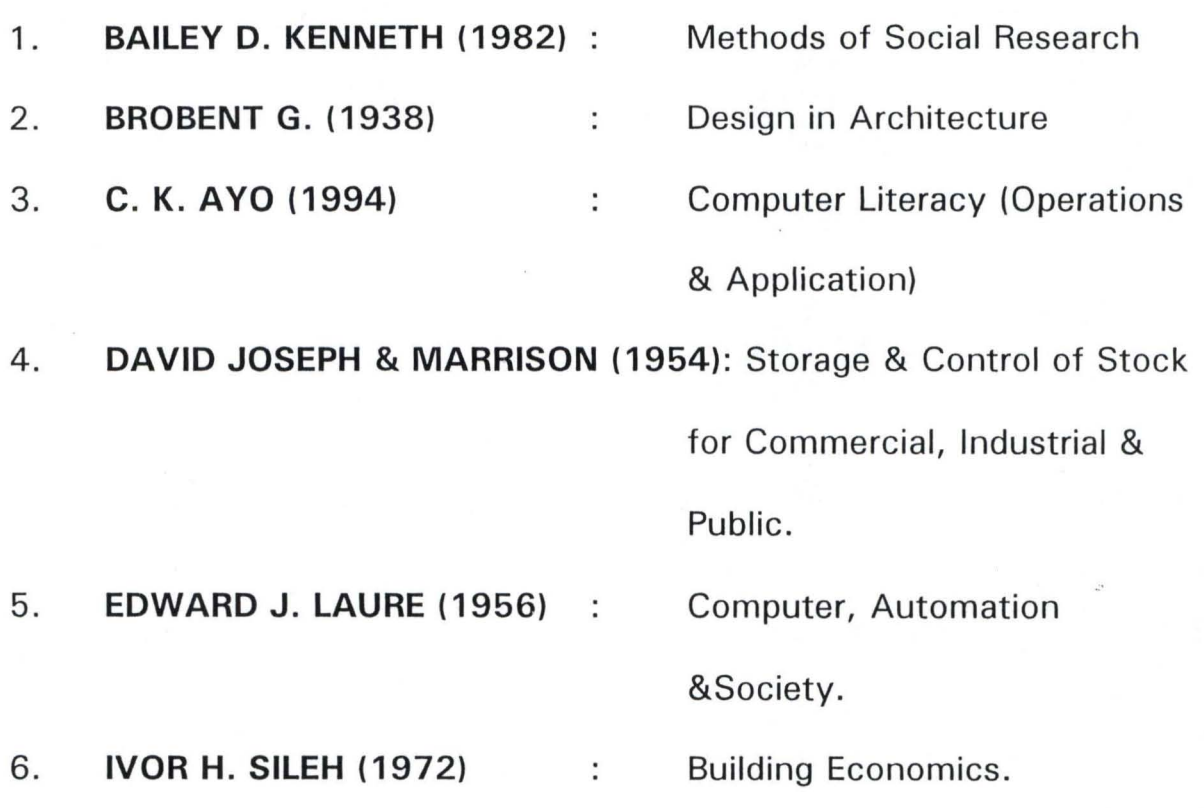

# APPENDIX

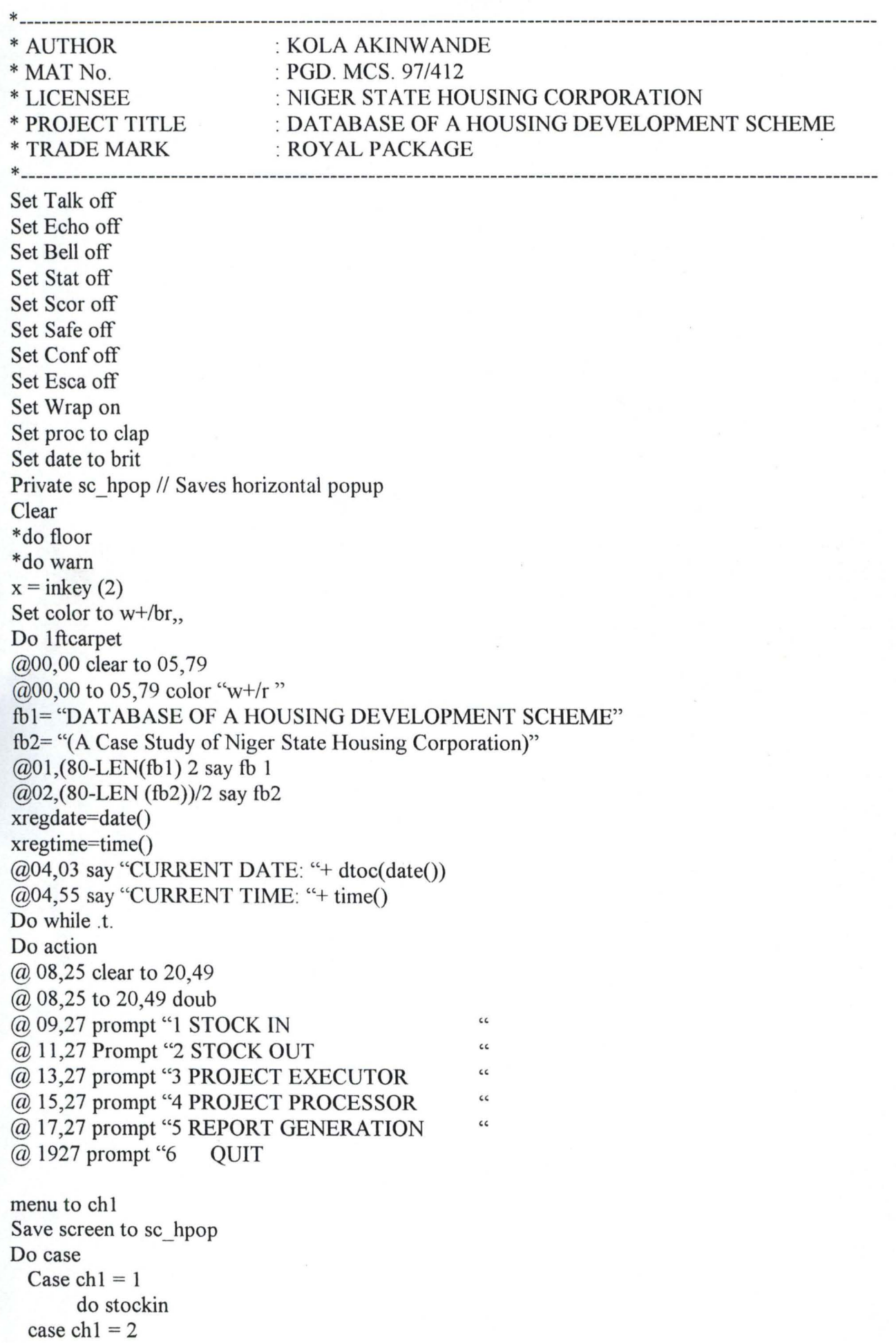

 $\mathbf{r}$ 

```
do stockout 
 case ch1 = 3do project I 
 case ch1 = 4do project2 
 case ch1 = 5othe
        do reporter 
         *!del *.ntx 
         *!dcl *.ndx 
         !del *.obj 
         !del *.dbk 
         !del *.bak 
        exit 
Endcase 
Restore Screen from sc hpop
Enddo 
clear 
Retum 
*\----------------------    Procedure Stockin ----------------------------------
proc slockin 
clea
set color to w+/b
set proc to header 
do head 
do request 
 x=0do while x=0x=inkey()if upper (clr(x)) $ "CMVDQ"
            cxit 
          endif 
           x=()enddo 
          if upper \left(\text{chr}(x)\right) $ "Q"
            close all 
            return 
          endif 
          if upper \left(\text{chr}(x)\right) $ "C"
            fb="Registration of New Stock \ Building Material into the Database"
            (a)05(80-LEN(lb))/2 say fb
            do cstockin 
          endif 
          if upper (clr(x)) $ "M"
            Ib="Modification of Registered Stock \ Building Material in the Database" 
            (a)05(80-LEN(fb))/2 say fb
            do mstockin
          endif 
          if upper (chr(x)) $ "V"
            fb="Viewing of Registered Stock \ Building Material in the Database" 
            (a)05,(80-LEN(fb))/2 say fb
```

```
relurn 
           do ystockin
         endif 
         if upper (chr(x)) $ "D"fb="Delction of Unwanted Obsolete Building Malerial in lhe Database" 
           (\partial 0.05(80 - LEN(fb))/2) say fb
           do dstockin
         cndif 
.,--------------------------- CSTOCK IN. PR G --------------~-----------------
proc cSlockin 
do whilc.l. 
 @ 22,03 clear to 23,77 
 do stille 
 xregdate=dtoc(date())
 xregtime=time()
   @07,35 gel xregdalc pict "99/99/99" 
   @09,35 gct xregtime pict "99:99:99" 
   clea gets 
 do while .t.
   (a) 23, 02 clea to 23, 77
   tb="Enler 4-Digil for Stock Code or Press Enter Key on Slock Code To Exit" 
   (a) 23.(80-len(fb))/2 say fb
   xstockcode=spacc(04)
  Enddo 
          @II ,35 gel xstockcode pict "9999" 
          read 
         if xslockcode=spacc(04) 
           clenr 
           close nil 
           relurn 
         endif 
         use slockin 
         indcx on slockcodc to stockcode 
         go top 
         seek xstockcode
         if found()
            @23,02 clea to 23,77
            fb="STOCK\BUILDING MATERIAL CODE ALREADY EXIST, Prcss Any Kcy To Rctry" 
            (a) 23, (80-len(fb))/2 say fb
            set cons olT 
            wait " "
            loop 
           sel cons 011 
         endif 
         cxil 
  do while .L. 
        @23,02 clea to 23,77 
         Ib="Enter Slock\13uilding Mntcrinl Nmnc" 
         (a)23,(80-lcn(fb))/2 say fb
         xstockname=space(30)
         (a)13,35 get xstockname pict "(a)!"
         rend
```

```
if xstockname=space(30)
         (a) 23,02 clea to 23,77
 Ib="STOCK\BUILDING MATERIAL NAME CANNOT BE EMPTY, Press Any Key To Retry" 
         (a)23,(80-lcn(fb))/2 say fb
         set cons off 
         wait "
         loop 
         sel cons on 
       endir 
       exit 
     Enddo 
do while .1. 
       @23,02 clea to 23,77 
       1b="Enter Purchased Date of Building Mnterial" 
       (a) 23, (80-len(fb))/2 say fb
       xp date=ctod(" / / ")
       @15,35 get xp _dale picl "99/99199" 
       read 
       if (d\text{toc}(xp \text{ date})) = (" / / "')(cy 23 ,02 clea to 23,77 
 fb="PURCHASED DATE OF MATERIAL CANNOT BE EMPTY, Press Any Key To Retry" 
          (a) 23,(80-len(fb))/2 say fb
          sci cons off
          wait " "
          loop 
          sct cons on 
       endif 
       exit 
     Enddo 
do while .t.
       @23.02 clea to 23,77 
       fb="Entcr Quantity Purchased" 
       (a), 23, (80-lcn(b))/2 say fb
       xquantity=0(a)17,35 get xquantity pict "9999"
       read 
       if xquantity=O 
          @23,02 clea to 23,77 
          fb="QUANTITY PURCHASED CANNOT BE EMPTY, Press Any Key To Retry" 
          (a)23,(80-len(fb))/2 say fb
          sct cons off
          wait""
          loop 
          sct cons on 
       endif
       exit 
     Enddo 
do while .t.
       (a)23,02 clea to 23,77
       fb="Enter Unit Price" 
       (a)23,(80-len(fb))/2 say fb
       xunitprice=0.00
```

```
--------------------- CSTOCKOUT.PRG ---------------------------
proc cstockout 
do whilc.t. 
 @ 22,03 clear to 23,77 
 do title 
 xregdate=dtoc(date())
 xregtime=time()
   @07,35 get xregdate piet "99/99/99" 
   clea gets 
 do while .t. 
   (a),23,02 clea to 23,77
   Ib="Enter Serial Number or Press Enter Key on Serial Number To Exit" 
   (a)23, (80-lcn(fb)/2 say fb
   xscrialno=O 
   @09,35 get xserialno pict "9999" 
    read 
    if xserialno=O 
         clear 
         close all 
         return 
   endif 
  Enddo 
         usc stockout 
         index on serialno to serialno
         go top 
         seck xserialno 
          if found()
            (a) 23,02 clea to 23,77
            fb="SERIAL NUMBER ALREADY EXIST, Press Any Key To Retry"
            (a)23, (80-len(fb)/2 say fb
            set cons off 
            wait" " 
            loop 
           set cons on
          endif
         exit 
 do while .t.
   @23,02 clea to 23,77 
   Ib="Enter Project Code" 
   \langle a \rangle23,(80-len(fb))/2 say fb
   xprojectede = space(04)(a)09,42 get xprojeccode pict "9999"
          read 
         if xprojeccode=space(04)
           fb="PROJECT CODE CANNOT BE EMPTY, Press Any Key To Retry"
           (a)23,(80-len(fb))/2 say fb
           set cons off
           wait" " 
           loop 
           set cons on
         endif 
         usc project
```
```
exit 
Enddo 
       indcx on projeccode to projeccode 
       go top 
       seek xprojeccode 
       if .not. found()
          (a)23,02 clea to 23,77
          fu="PROJECT CODE DOES NOT EXIST, Press Any Key To Retry" 
          @23,(80-lcn(fb))/2 say fb
          set cons off 
          wait" " 
          loop 
         set cons on 
       endif 
        xprojecname=projecname
        @09,48 get xprojecname pict "@!"
        clea gets 
do while .t. 
 @23,02 clea to 23,77 
 lb="Enter 4-Digit for Stock Code" 
 (a), 23, (80-len(b))/2 say fb
 xstockcode=spaee( 04) 
        @ 11 ,35 get xstockcode pict "9999" 
        read 
       if xstockcode=spacc(04) 
         /b="STOCK\BUILDlNG MATERIAL CANNOT BE EMPTY, Press Any Key To Retry" 
         (a)23,(80-len(fb))/2 say fb
         set cons off 
         wait" " 
         loop 
         set cons on 
       endif 
       use stockin 
       index on stockcode to stockcode
       go top 
       seek xstockcode 
       if .not. found()
          @23,02 clea to 23,77 
  fb="STOCK\BUILDING MATERIAL CODE DOES NOT EXIST, Press Any Key To Retry"
          (a)23,(80-lcn(fb))/2 say fb
Enddo 
          set cons off 
          wait" " 
          loop 
         sct cons on 
       endif 
       xstockname=stockname 
        xunitprice=unitprice
        (a)13,35 get xstockname pict "(a)!"
        clen gels 
       exit 
do while .t.
```

```
@23,02 dca to 23.77 
       fb="Enter Ordered Date of Building Material"
       (a)23,(80-lcn(fb))/2 say fb
       xorder date=ctod(" / / '")
       @ 15,35 gct xordcr _ datc pict "99199/99" 
       rcad 
       if (d\text{toc}(x\text{order } date)) = (" / / "')@23,02 dca to 23,77 
          1b="ORDERED DATE Of MATERIAL CANNOT BE EMPTY, Prcss Any Kcy To Rctry" 
          (a)23,(80-lcn(fb))/2 say fb
          sct cons off 
          wait" " 
          loop 
          sct cons on 
       endif 
       exit 
     Enddo 
do while .t.
       @23,02 clea to 23,77
       1b="Enlcr Quantity Ordcrcd" 
       (a)23,(80-lcn(fb))/2 say fb
       xquan order=0
       (a)17,35 get xquan_order pict "9999"
       rcad 
       if xquan_order=0
          @23,02 dea to 23,77 
          fb="QUANTITY ORDERED CANNOT BE EMPTY, Press Any Key To Retry"
          (a)23,(80-len(fb))/2 say fb
          sct cons off 
          wait" " 
          loop 
          sct cons on 
       cndif 
       exit 
      Enddo 
       @19,35 get xunitprice pict "9,999,999.99"
       clea gcts 
       xamount=(xquan_ordcr*xunit price)
       @19,50 say "AMOUNT" get xamount pict "9,999,999,999.99"
       clca gcls 
  *------------------------------- Saving Staff Record --------------------------
 @22.02 clea to 23.77sct proc to savcr 
 do boye 
      x=0do while x=o 
      x=inkcy()if upper (\text{chr}(x)) $ "SRA"
        cxit 
       cndif
       x=0cnddo
```

```
if upper (\text{chr}(x)) $ "R"
           (a)07,03 clea to 19,77
           @22,02 clea to 23,77
           fu="Enter 4-Digit for Stock Code or Press Enter Key on Stock Code To Exit" 
           @23,02 clea to 23,77
           (a)23,(80-len(fb))/2 say fb
           loop 
         endif 
         if upper (chr(x)) \frac{1}{2} "A"
           elenr 
           close all 
           rcturn 
         endif 
         use 
         use stockout 
         index on serialno to serinlno 
         appcnd blank 
         repl regdate with date()
         repl regtime with time()
         rcpl scrialno with xserialno 
         repl projeccode with xprojeccode 
         repl stockcode with xstockcode 
         rcpl stockname with xstockname
         repl order_date with xorder_date
         repl quan_order with xquan_order 
         repl amount with xamount
@07,03 clea to 19,77
@22,02 clea to 23,77
enddo 
return 
*\--------------------------- MS TOC K 0 UT. P RG ---------------------------------
proe Msloekout 
do whilc.1. 
 (a) 22,03 clear to 23,77
 do title 
 xregdate=dtoc(data))xregtime=time()
   @07,35 get xregdate piet "99/99/99" 
   clea gets
 do while .1. 
   (a),23,02 clea to 23,77
   /b="Enter Serial NWllber or Press Enler Key on Serial Number To Exit" 
   (a)23,(80-len(fb))/2 say fb
   xserialno=O 
   @09.35 get xserialno piet "9999" 
   read 
   if xscrialno=0
        clear
        close all 
        return
```
endif use stockout index on serialno to serialno go top seck xserialno if .not. found() @23,02 clea to 23,77 (b="SERIAL NUMBER TO BE MODIFIED DOES NOTY EXIST, Press Any Key To Retry"  $(a)$ 23,(80-len(fb))/2 say fb Enddo set cons off wait" " loop set cons on endif xprojeccode=projeccode xstockcode=slockcode xstockname=stockname xorder\_date=order\_date<br>xquan\_order=quan\_order xamount=amount xunit price=(xamount/xquan\_order) usc projecl index on projeeeode to projeeeode seek xprojeccode xprojecname=projecname exil @09,42 gel xprojeeeode piel "9999"  $(a)$ 09,48 get xprojecname pict " $(a)$ !" @11,35 get xstockcode pict "9999"  $(a)$ , 13,35 get xstockname pict " $(a)$ !" @ 15,35 gel xorder \_dale piel *"99/99/99"*  @ 17,35 gel xquan\_ order piel "9999" @19,35 get xunitprice pict "9,999,999.99" @ 19,50 say "AMOUNT" gel xamounl piel "9,999,999,999.99" clea gels . @22.02 clea 10 23,77 set proc to saver do jara  $x=0$ do while x=O  $x=inkcy()$ if upper  $(chr(x))$  \$ "MRA" exil endif  $x=0$ enddo if upper  $\left(\text{chr}(x)\right)$  \$ "R"  $(a)07,03$  clea to 19,77 @22,02 clea lo 23.77 fb="Enler 4-Digil for Sloek Code or Press Enler Key on Sloek Code To Exit"

```
@23,02 clea to 23,77 
           (a)23,(80-lcn(fb))/2 say fb
           loop 
          endif 
         if upper (cltr(x)) $ "A"
           clear 
           close all 
            return 
          endif 
    *------------------------------- Saving Staff Record -------------------------
   @22,02 clea to 23,77 
   set proe to saver 
   do boye 
         X^{\pm}<sup>()</sup>
         do while x=0x\equivinkey()
          if upper (chr(x)) $ "SRA"
            exit 
          endif 
           x=0enddo 
          if upper (chr(x)) \mathcal{F}''R''@07,03 clea to 19,77 
            @22,02 clea to 23,77 
            fb="Enter 4-Digit for Stock Code or Press Enter Key on Stock Code To Exit" 
            @23,02 clea to 23,77 
            (a)23,(80-len(fb))/2 say fb
            loop 
          endif
          if upper (cltr(x)) $ "A"
            clear 
            close all 
            return 
          endif
          use 
          use stockout 
          index on serialno to serialno
          seek xserialno
          repl regdate with date()
          repl regtime with time()
          repl serialno with xserialno 
          repl projeccode with xprojeccodc 
          repl stockcodc with xstockcode 
          repl stockname with xstockname
          repl order_date with xorder_date
          rcpl quan_order with xquan_ordcr
         repl amount with xamount
@07,03 clea to 19,77
@22,02 clca to 23,77 
enddo 
return 
.\--------------------------- VSTOC K OUT. P R G ---------------------------------
```
 $L^{(C)}$ 

\*\--------------------------- M P ROJ ECT I. r RG -------------------------\_\_\_\_\_\_ \_ \_ proc mprojcct I do while.t. @ 22,03 clear to 23,77 do title I xregdale=dloc( dale()) xregtime=time() @07,35 get xregdate pict "99/99/99" @,09,35 get xregtime pict "99:99:99" clea gets do while.t. @23,02 clea to 23,77 (b="Enter 4-Digit for Project Code or Press Enler Key on Project Code To Exit"  $(a)$ 23,(80-len(fb))/2 say fb xprojeccode=space(04 ) Enddo @11 ,35 get xprojeccode pict "9999" read if xprojeceode=spacc(04) clear close all return endif use project index on projeccode to projeccode go top seek xprojeccode if .not. found() @23,02 clea to 23,77 {b="PROJECT CODE DOES NOT EXIST, Press Any Key To Retry"  $(a)$  23,  $(80$ -len $(fb))/2$  say fb set cons off wail" " loop set cons on cndif xprojecname=projecname xclientname=clientname xsponsorer=sponsorer xlocation=location exit  $@13,35$  get xprojecname pict " $@!$ "  $@15,35$  get xclientname pict " $@$ !"  $@17,35$  get xsponsorer pict " $@!$ " @19,35 get xlocation pict *"(q) !"*  clea gets \*------------------------------- Saving Staff Record ------------------------- @22,02 clea to 23,77 set proc to saver do jara  $x=0$ do while  $x=0$ 

```
x=inkey()if upper (chr(x)) $ "MRA"
        exit 
      endif 
       x=0enddo 
      if upper (chr(x)) \text{\$} "R"
        @07,03 clea to 19,77
        @22,02 clea to 23,77
        fu="Enter 4-Digit for Stock Code or Press Enter Key on Stock Code To Exit" 
        @23,02 clea to 23,77
        (a)23,(80-len(fb))/2 say fb
        loop 
       endif 
       if upper (\text{chr}(x)) $ "A"
        clear 
        close all 
        return
      endif 
   ----------------- Modification Commences Here ---------------------------
do while .t. 
      @23,02 clea to 23,77
      fb="Enter Project Name"
       (a)23,(80-len(fb))/2 say fb
       xprojecname=spacc(30) 
       (a)13,35 get xprojecname pict "(a)!"
       read 
       if xprojecname=space(30)
         @23,02 clea to 23,77
          fb="PROJECT NAME CANNOT BE EMPTY, Press Any Key To Retry" 
         (a)23,(80-len(fb))/2 say fb
         sct cons off 
         wait" " 
         loop 
         sct cons on
       endif 
       exil 
     Enddo 
do while .1. 
      @23,02 clea to 23,77
       fb="Enter Client Name"
       (a)23,(80-len(fb))/2 say fb
       xclienlnmne=space(30) 
       (a)15,35 get xclientname pict "(a)!"
       read 
       if xclienlname=space(30) 
         (2, 23, 02) clea to 23,77
          {b="CLlENT NAME CANNOT BE EMPTY, Press Any Key To Relry" 
         (a)23,(80-lcn(fb))/2 say fb
         set cons off
         wait" " 
          loop
```

```
set cons on 
       endif 
       exit 
     Enddo 
do while .t.
      @23,02 clea to 23,77
       (b="Enter Sponsorer's Name" 
       (a)23,(80-len(fb))/2 say fb
       xsponsorer=space(30) 
       @17,35 get xsponsorer pict "@!"
       read 
       if xsponsorer=spaee(30) 
          @23,02 clea to 23,77
          fb="SPONSORER'S NAME CANNOT BE EMPTY, Press Any Key To Retry" 
          (a)23,(80-len(fb))/2 say fb
          set cons off 
         wait"" 
         loop 
         set cons on
       endif 
       exit 
      Enddo 
do while .t.
      (a)23,02 clea to 23,77
       (b="Enter Location \ Site Address" 
       (a)23,(80-len(fb))/2 say fb
       xlocation=spaee(30) 
       @19,35 get xlocation pict "@!"
       read 
       if xlocation=space(30) 
          @23,02 clea to 23,77
          fb="LOCA TlON OF PROJECT CANNOT BE EMPTY, Press Any Key To Retry" 
          (a)23,(80-len(fb))/2 say fb
          set cons off
          wait"" 
          loop 
          set cons on 
       endif 
       exit 
      Enddo 
  *------------------------------- Saving Staff Record -------------------------
 (a) 22,02 clea to 23,77
 set proc to saver 
 do boye 
      x=0do while x=0x=inkey()if upper (chr(x)) $ "SRA"
        exit 
       cndif 
        x=0cnddo
```

```
if upper (khr(x)) $ "R"
           @07,03 clea to 19,77
           @22,02 clea to 23,77
           fb="Enter 4-Digit for Stock Code or Press Enter Key on Stock Code To Exit" 
           @23,02 clea to 23,77
           (a)23,(80-len(fb))/2 say fb
           loop 
         endif
         if upper (cltr(x)) $ "A"
           clear 
           close all 
           return 
         endif
         seek xprojeccode
         repl regdate with date()
         repl regtime with time()
         rept projeccode with xprojeccode 
         repl projecname with xprojecname
         repl clientname with xclientname
         repl sponsorer with xsponsorer
         repl location with xlocation
@07,03 clea to 19,77 
@22,02 clea to 23,77
enddo 
return 
*\--------------------------- VPROJ ECT I. PRG ---------------------------------
proc vprojectl 
do while.t.
 @ 22,03 clear to 23,77
 do titlel 
 xregdate=dtoc(date())
 xregtime=time()
   (q).07,35 get xregdale piet "99/99/99" 
   (a)09,35 get xregtime pict "99:99:99"
   clea gels 
 do while .t.
   @23,02 clea to 23,77 
   !b="Enter 4-Digit for Project Code or Press Enter Key on Project Code To Exit" 
   (a)23,(80-lcn(fb))/2 say fb
   xprojcccode=space(04 ) 
          @ 11 ,35 get xprojeccode pict "9999" 
          read 
          if xprojeccode=space(04) 
           clear 
           close all 
           return 
         endif 
         usc project 
         index on projeccode to projeccode 
         go top 
         seck xprojeccode 
          if .not. found()
```

```
Enddo 
            @23,02 clea to 23,77
            fb="PROJECT CODE DOES NOT EXIST, Press Any Key To Retry" 
            (a)23,(80-len(fb))/2 say fb
            set cons off
            wait" " 
            loop 
            sct cons on 
          cndir 
          xprojccnamc=projecname 
          xclientname=clientname 
          xsponsorer=sponsorer 
          xlocation=location 
          exit 
          @13,35 get xprojecname pict "@)!"
          @15,35 get xclientname pict "@)!"
          @17,35 get xsponsorer pict "@)!"
          @19,35 get xlocation pict "@)!"
          clea gets
    *-------------------------------- Saving Staff Record --------------------------
   (a),22,02 clca to 23,77
   set proc to saver 
   do duba 
         x=0do whilc x=O 
         x=inkey()if upper (chr(x)) $ "VRA"
           cxit 
         endif
           x=0enddo 
         if upper (chr(x)) \mathcal{F} "R"
           @07,03 clea to 19,77 
           (a)22,02 clea to 23,77
           fb="Enter 4-Digit for Stock Code or Press Enter Key on Stock Code To Exit"
           (a) 23,02 clea to 23,77
           (a),23,(80-len(fb))/2 say fb
           loop 
          endif 
          if upper \left(\text{chr}(x)\right) $ "A"
           clear 
           close all 
           return 
         endif 
@07,03 clea to 19,77 
@22,02 clea to 23,77
enddo 
return 
*\--------------------------- DPROJECT I.PRG ---------------------------------
proc dprojcct 1
```
 $\mathbf{t}$ 

do while.t. @ 22,03 clear to 23,77 do titlcl xregdate=dtoc(date()) xregtime=time() @07,35 gel xregdate pict "99/99/99" @09,35 get xregtime piel "99:99:99" clea gets do while.t. @23,02 clea to 23,77 fb="Enter 4-Digit for Project Code or Press Enter Key on Project Code To Exit"  $\left(\frac{\partial}{\partial 2}3,(80\text{-len}(\text{fb}))/2\right)$  say fb xprojeccode=space(04 ) Enddo @ 11,35 get xprojeccode pict "9999" read if xprojeccode=space(04) clear close all return cndif use project index on projeccode to projeccode go top seck xprojeccode if .not. found() @23,02 clea to 23,77 fb="PROJECT CODE DOES NOT EXIST, Press Any Key To Retry"  $(a)$ 23,(80-len(fb))/2 say fb set cons off wait " " loop set cons on endif xprojecname=projecname xclientname=clientname xsponsorer=sponsorer xloeation=location exit  $(a)$ 13,35 get xprojecname pict " $(a)$ !"  $(a)$ 15,35 get xclientname pict " $(a)$ !"  $@17,35$  get xsponsorer pict " $@)!$ "  $(a)$ 19,35 get xlocation pict " $(a)$ !" clea gets \*------------------------------- Saving Slaff Record ------------------------- @22,02 clea to 23,77 sct proe to saver do kashe  $x=()$ do while  $x=0$  $x=inkcy()$ if upper (chr(x))  $$ "DRA"$ 

```
exit
        endif 
         x=0enddo 
        if upper \left(\text{chr}(x)\right) $ "R"
          @07,03 clea to 19,77
          @22,02 clea to 23,77
          fb="Enter 4-Digit for Stock Code or Press Enter Key on Stock Code To Exit"
          @23,02 clea to 23,77
          (a)23,(80-len(fb))/2 say fb
          loop 
         endif 
         if upper (\text{chr}(x)) $ "A"
          clear 
          close all 
          return
        endif 
07,03 clea to 19,77
0,22,02 clea to 23,77
nddo
turn 
           ----------------------------- PROJ ECl 2 ------------------------------------
roc projcct2 
lea 
et color to w+/bet proc to header
o head 
07,02 clear to 19,77 
    scle a 
       use project
    index on projeccode to pc 
       go Lop 
    scle b 
    usc stockout 
    index on projeccode to projeccode
    go top 
    selc c 
       usc builder 
    index on projeccode to projecc
    go top 
   @22,02 clea to 23,77
   outer="[P]rocess [C]ancel"
   @23,(80-len(outer))/2 say outer
   x=0do while x=()x=inkey()if upper (chr(x)) \ "PC"
          exit
```

```
-------------- PROJECT REGISTRATION --------------------
roc pr_rcp
  @22,02 clea to 23,77
  outer="[S] creen I P | rinter"
  @23.(80-len(out))/2 say outer
  x=0do while x=0x=inkey()if upper (cltr(x)) $ "SPC"
     exit
   cndif 
    x=0enddo 
 if upper chr(x) \mathcal{F} "P" \&\& ------------ Generating Printer Printng----------
  *clea 
  use project
  index on projeccode to projeccode
  @22,02 clea lo 23,77 
  outer="[P]rinting [C]ancel"
  (a)23,(80-len(outer))/2 say outer
  x=0do while x=0x=inkey()if upper (\text{chr}(x)) $ "PC"
     exil 
   endif 
     x=0enddo 
 if upper (chr(x)) \text{\$} "C"clear 
   close all 
   relurn 
 endif 
     set device to print
     fouter="DATABASE OF A HOUSING DEVELOPMENT SCHEME" 
     souter="REPORT ON ALL THE AVAILABLE PROJECT UNDERTAKEN SO FAR" 
     (a) 01,(80-LEN(fouter))/2 say fouter
     *(a)01,67 say "Date : "+dtoc(date())
     (a)02,(80-LEN(souter))/2 say souter
     *(@02,67 say "Time : "+time()
     @04,01 say "S/NO"
     @04,OG say "P/CODE" 
     @04,22 say "PROJECT NAME" 
     @04,50 say "CLIENT NAME" 
     @05,01 say repl ("=",77)
```
xpngc= \ row=06 mrow=62  $x\text{sno}=1$ go Lop do while .not. cof()

```
if row>mrow
       eject 
       clcar 
       xpage=xpage+t 
       row=08 
       set device to print 
       fouter="DA TABASE OF A HOUSING DEVELOPMENT SCHEME" 
       souter="REPORT ON ALL THE AVAILABLE PROJECT UNDERTAKEN SO FAR" 
       (201, (80-LEN(fouter))/2 say fouter
       (a)<sub>0</sub>, 0, 1, 67 say "Date : "+dtoc(date())
       @02,(80-LEN(souter))/2 say souter 
       @02,67 say "Time : "+time()
       @04.01 say "S/NO"
       @04,06 say "P/CODE" 
       @04,22 say "PROJECT NAME" 
       @04,50 say "CLIENT NAME" 
       @05,01 say repl ("=",77)
      endif 
      xprojeccode=projeccode 
      xprojecname=projecname 
      xclientname=clientname
      @row,01 say xsno pict "999"
      (a)row, 07 say xprojeccode pict "(a)!"
      @row, 15 say xprojecname pict "@)!"
      @row,50 say xclientname pict "@)!"
      row=row+2 
      xsno=xsno+ 1 
      skip 
    enddo 
    eject 
    use 
    set device to scree 
    jobend="PROJECT EXECUTOR HAS COMPLETED PRINTING JOB, Press Any Key To Continue..."
    @22,02 clea to 23,77 
    @22,05 say "MESSAGE" color "w+*/r" 
    (a)23,(80-len(jobend))/2 say jobend
    set cons off 
    wait" " 
    set cons on 
    clea 
    return 
endif 
**--------------------------- PROJECT REGISTRATION ---------------------------
proc si rep
   @22,02 clea to 23,77 
   outer="[S]creen I P]rinter"
   (a)23,(80-len(outer))/2 say outer
   x=0do while x=0x=inkey()
```

```
if upper (\text{chr}(x)) $ "SPC"
    exit 
  endif 
   x=0enddo 
if upper chr(x) $ "P" && ------------ Generating Printer Printng----------
 *c1en 
 usc stockin 
 index on stockcode to stockcode 
 @22,02 clea to 23,77 
 outer="[P] rinting [C] ancel"
 (a)23,(80-len(outer))/2 say outer
 x=0do while x=0x=inkey()if upper (chr(x)) $ "PC"exit 
  endif 
   x=0enddo 
if upper (chr(x)) $ "C"clear 
  close all 
  return 
endif 
*c1en 
   set device to print 
   fouter="DATABASE OF A HOUSING DEVELOPMENT SCHEME"
   souter="REPORT ON ALL THE AVAILABLE STOCK\BUILDING MATERIAL" 
   (a), (80-LEN(fouter))/2 say fouter
   *(a)01,67 say "Date : "+dtoc(date())
   @02,(80\textrm{-}LEN(\textrm{souter}))/2 say souter
   *@02,67 say "Time: "+time()
   @04,01 say "S/NO"
   @04,06 say "STOCK CODE" 
   @04, 18 say "STOCK NAME" 
   @04,40 say "QUANTITY"
   @04.52 say "UNIT PRICE" 
   @04,70 say "AMOUNT" 
   @05,01 say repl ("=",77) 
   xpage=1 
   row=06 
   mrow=62 
   xsno=1go top 
  do while .not. cof()
   if row>mrow
     ejeet 
     c1enr
```

```
xpage=xpage+1 
       row=08set device to SCREEN 
       fouter="DATABASE OF A HOUSING DEVELOPMENT SCHEME" 
       souter="REPORT ON ALL THE AVAILABLE STOCK\BUILDlNG MATERIAL" 
(a)01,(80-LEN(fouter))/2 say fouter
       (a)<sub>0</sub>1,67 say "Date : "+dtoc(date())
       (a)02,(80-LEN(souter))/2 say souter
       @02,67 say "Time : "+time()
       @04.01 say "S/NO"
       @04,06 say "STOCK CODE"
       @04, 18 say "STOCK NAME" 
        @04,40 say "QUANTITY" 
        @04,50 say "UNIT PRICE" 
        @04,65 say "AMOUNT" 
        @05,01 say repl ("=",77)
      endif 
      xstockcode=stockcode 
      xstockname=stockname
      xquantity=quantity 
      xunitprice=unitprice 
      xamount=(xunitprice * xquantity)
      @row,01 say xsno pict "999"
      @row,07 say xstockcode pict "@!" 
      @row, 15 say xstockname pict "@!" 
      @row,43 say xquantity pict "9999" 
      @row,52 say xunitprice pict "9,999,999.99" 
      (@row, 66 say xamount pict "9,999,999.99"
      row=row+2 
      xsno=xsno+ I 
      skip 
    enddo 
    use 
    set devi to scree 
    jobend="PROJECT EXECUTOR HAS COMPLETED PRINTING JOB, Press Any Key To Continue ... " 
    @22,02 clea to 23,77 
    @22,05 say "MESSAGE" color "w+*/r" 
    (a)23,(80-lcn(jobend))/2 say jobend
    set cons off 
    wait " "
    set cons on 
    clea 
    return 
endif 
**--------------------------- PROJECT REGISTRATION ------------------
proc so_rcp 
   (a)22,02 clea to 23,77
    outer="IS | creen I p | rinter"
   (a)23,(80-lcn(outer))/2 say outer
   x=0do while x=0
```

```
x=inkey()if upper (\text{chr}(x)) $ "SPC"
       exit 
     endif 
      x=0enddo
if upper (chr(x)) \text{\$ "P" \&\& \text{-}\text{-}\text{-}\text{-}\text{-}\text{-}\text{-}\text{-} Generating Printing Printing----------
   *c1ea 
    use stockout 
    index on projeccode to projeccode 
    @22,02 clea to 23,77 
    outer="[P]rinting [C]ancel"
    (a)23,(80-len(outer))/2 say outer
    x=0do while x=O 
     x=inkey()if upper (clr(x)) $ "PC"
       exit 
     cudif
      x=0enddo
  if upper (clr(x)) $ "C"
    clear 
    close all 
    return 
 endif 
  *c1ea 
      set device to print 
      fouter="DATABASE OF A HOUSING DEVELOPMENT SCHEME" 
      souter="LlST OF STOCK\BUILDING MATERIAL ISSUED OUT FOR CONSTRUCTION" 
      (201, (80\text{-}LEN(Touter))/2 say fouter
      *(\partial 01, 67 \text{ say } "Date : "+dtoc(data())@02,(80\textrm{-}LEN(\textrm{souter}))/2 say souter
      *@02,67 say "Time : "+time()
      @04,01 say "S/NO"
     @04,07 say "P/CODE" 
     @04,16 say "S/CODE" 
     @04,27 say "STOCK NAME" 
     @04,45 say "DATE ORDERED" 
     @04,60 say "QTY." 
     @04,69 say "AMOUNT" 
     @05,OI say repl ("=",77) 
     xpage=1 
     row=06 
     mrow= 62x\text{sno}=1go top 
   do while .not. cof()
     if row>mrow
       eject 
       clear 
       xpage=xpage+1
```

```
row=08 
       set device to print
       foulcr="DA TABASE OF A HOUSING DEVELOPMENT SCHEME" 
       soutcr="REPORT ON ALL THE AVAILABLE STOCK\BUILDING MATERlAL" 
       (201.180 - LEN(fouter))/2 say fouter
       @01,67 say "Date : "+dtoc(date())
       (a)02,(80-LEN(souter))/2 say souter
       (202, 67 say "Time : "+time()
       @04,01 say "S/NO"
       @04,07 say "P/CODE" 
       @04,IG say "S/CODE" 
       @04,27 say "STOCK NAME" 
       @04,45 say "DATE ORDERED" 
       @04,GO say "QTY." 
       @04,69 say "AMOUNT" 
       @05,01 say repl ("=",77)
     cndif 
       xprojcccodc=projcccodc 
       xstockcode=stockcode
       xstockname=stockname
       xorder date=order date
       xquan_order=quan_order
       xamount=amount
      @row,01 say xsno pict "999"
      @row,09 say xprojeccode pict "@)!"
      @row,18 say xstockcodc pict "@!" 
      @row,24 say xstocknamc pict "@!" 
     @row,48 say xorder date pict "99/99/99"
     @row,59 say xquan_order pict "9999"
     @row,65 say xmnount pict "9,999,999.99" 
     row=row+2
      xsno=xsno+1
     skip 
    cnddo 
    use 
    set devi to screc 
    jobend="PROJECT EXECUTOR HAS COMPLETED PRINTING JOB, Press Any Key To Continue..."
    @22,02 dea to 23,77 
    @22.05 say "MESSAGE" color "w+*/r"
    @23,(80-len(jobend))/2 say jobend
    sct cons off 
    wait " "
    set cons on
    clca
    return 
cndif
```
## APPENDIX II PROGRAM OUTPUT

STOCK IN REPORT FOR THE MONTH OF OCTOBER, 1999 

The Local Property

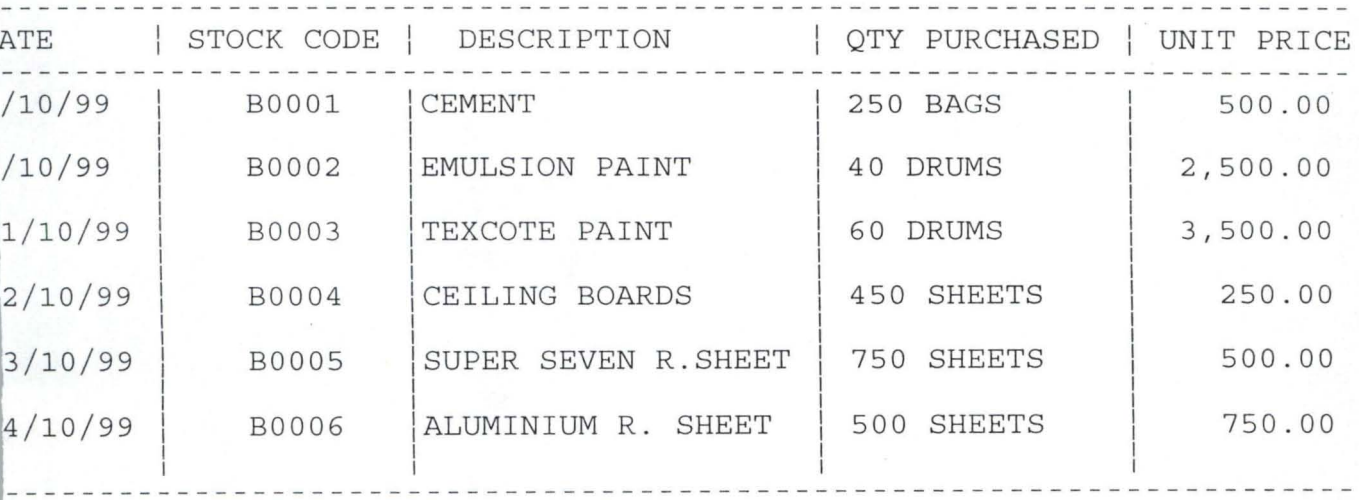

STOCK OUT REPORT FOR THE MONTH OF OCTOBER, 1999 **===============================================** 

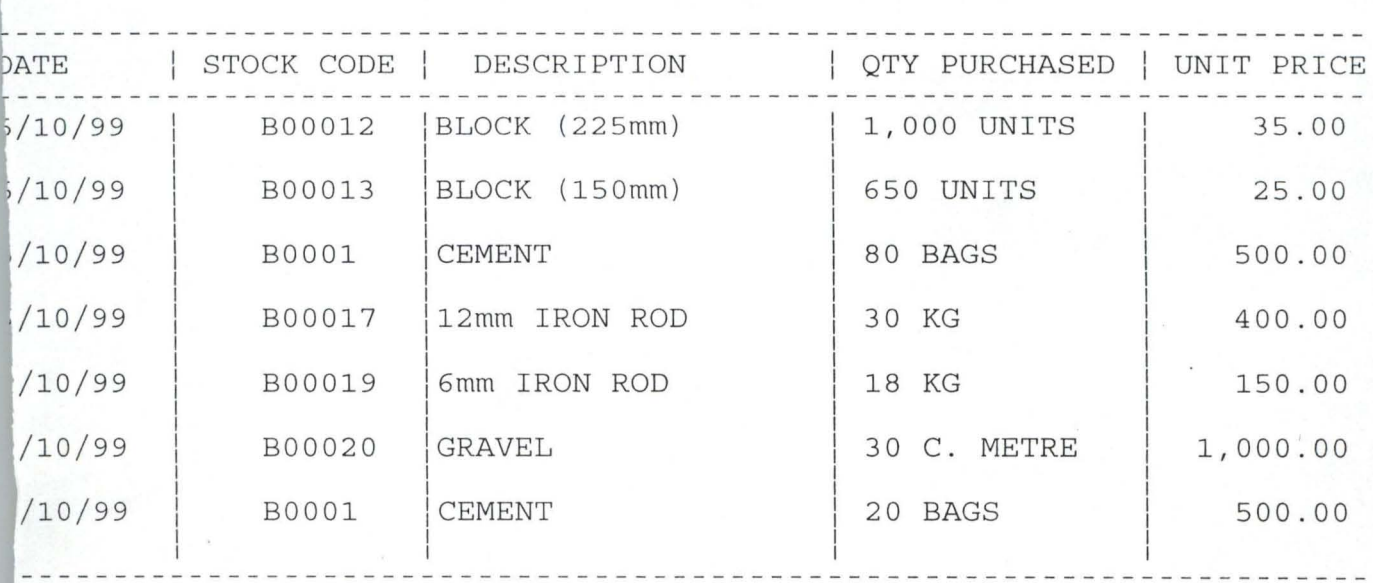

STOCK BALANCE REPORT FOR THE MONTH OF OCTOBER, 1999 **===================================================** 

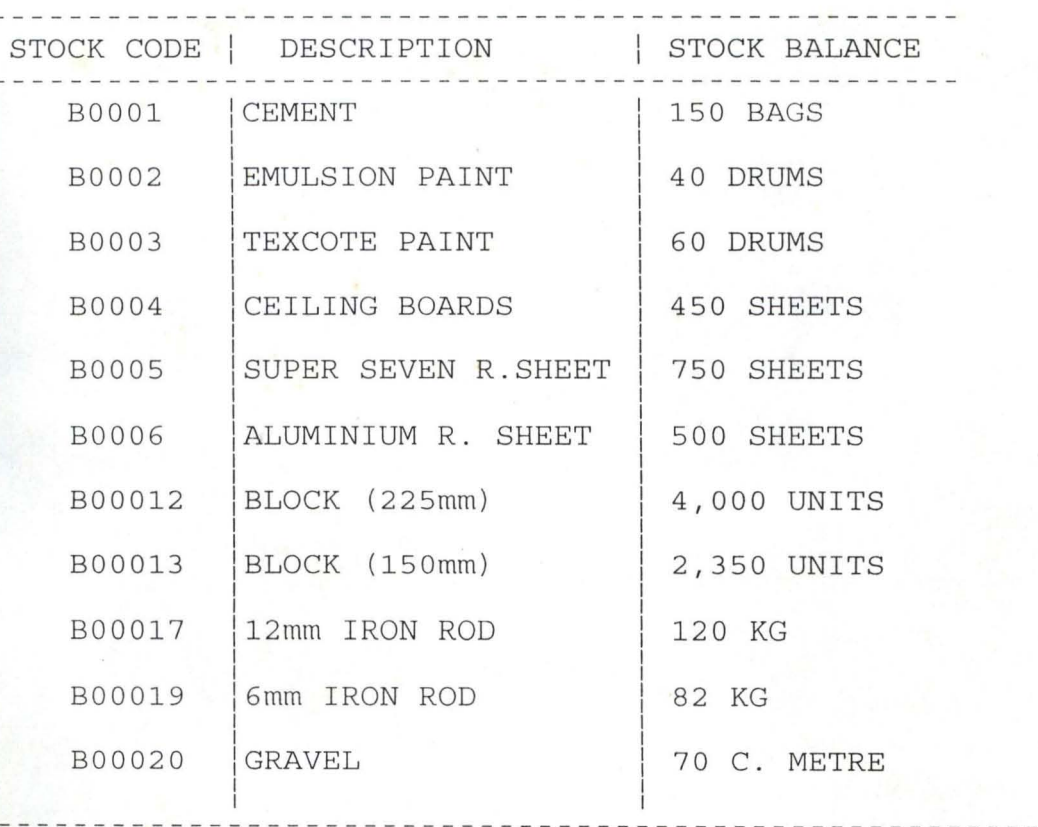